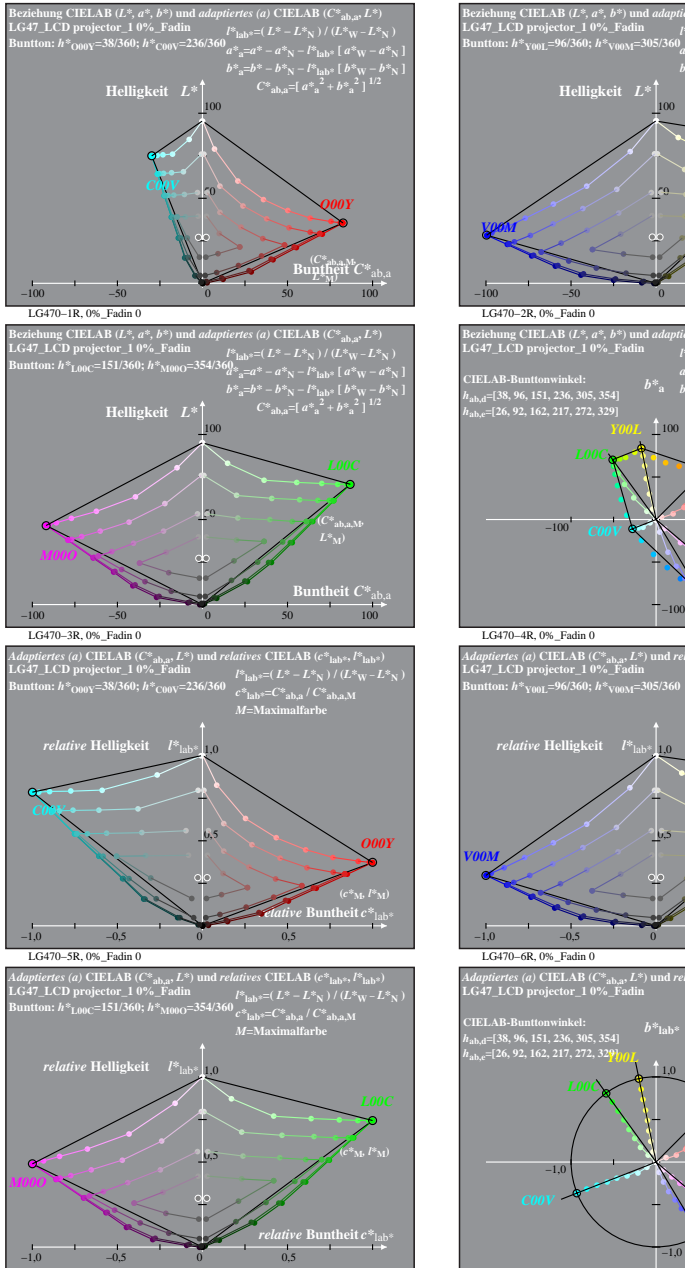

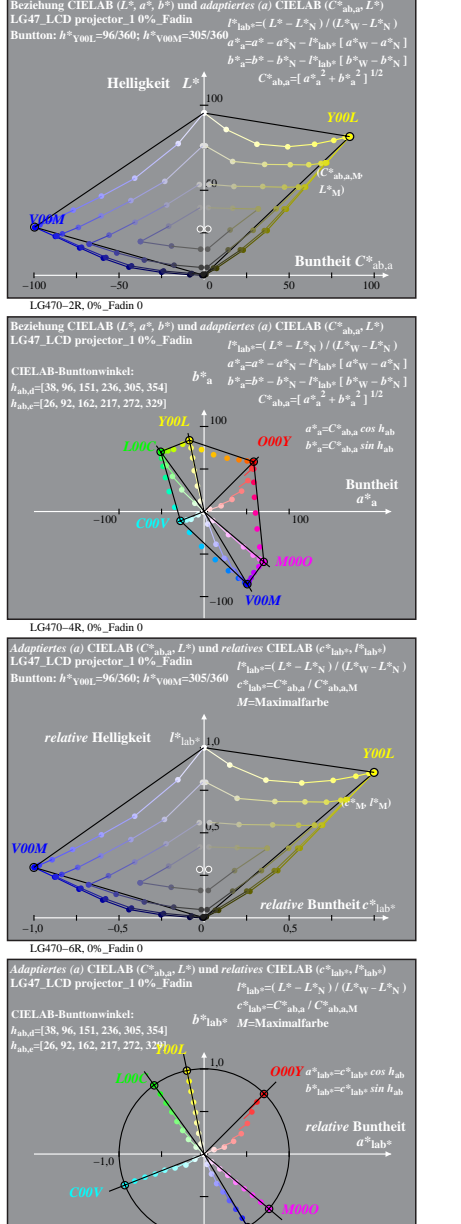

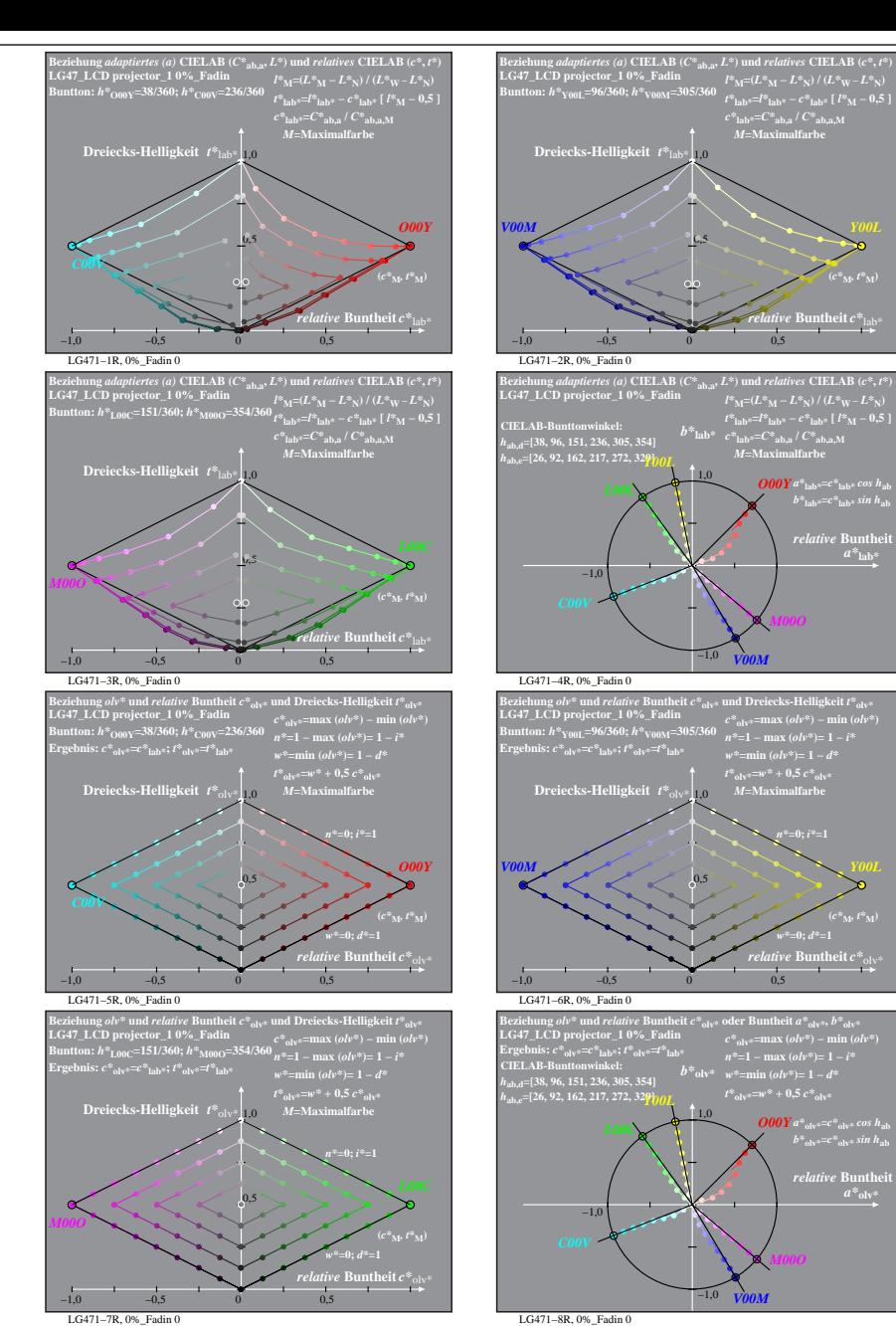

% LG470-7R, Prüfvorlage mit 1080 Norm-Farben; digital gleichabständige 9stufige Buntton- und unbunte Reihen;; Leuchtdichtefaktor gemessen: Ym und normiert: Yn=Yw=89, Seite 1/16; Display-Typ: LCD projector\_10901\_1 % LG47\_LC LG470−7R, 0%\_Fadin 0 LG470−8R, 0%\_Fadin 0

*V00M*

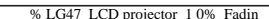

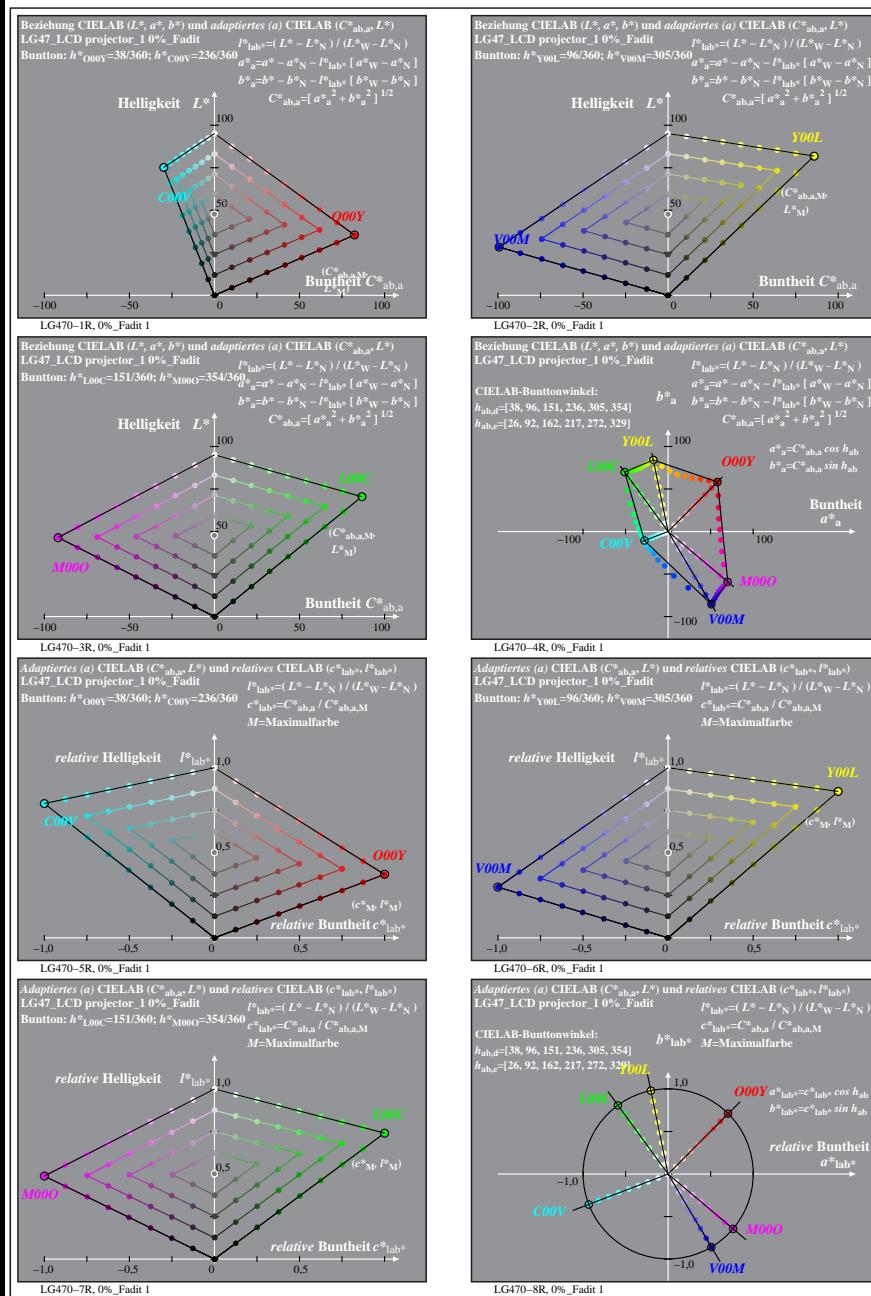

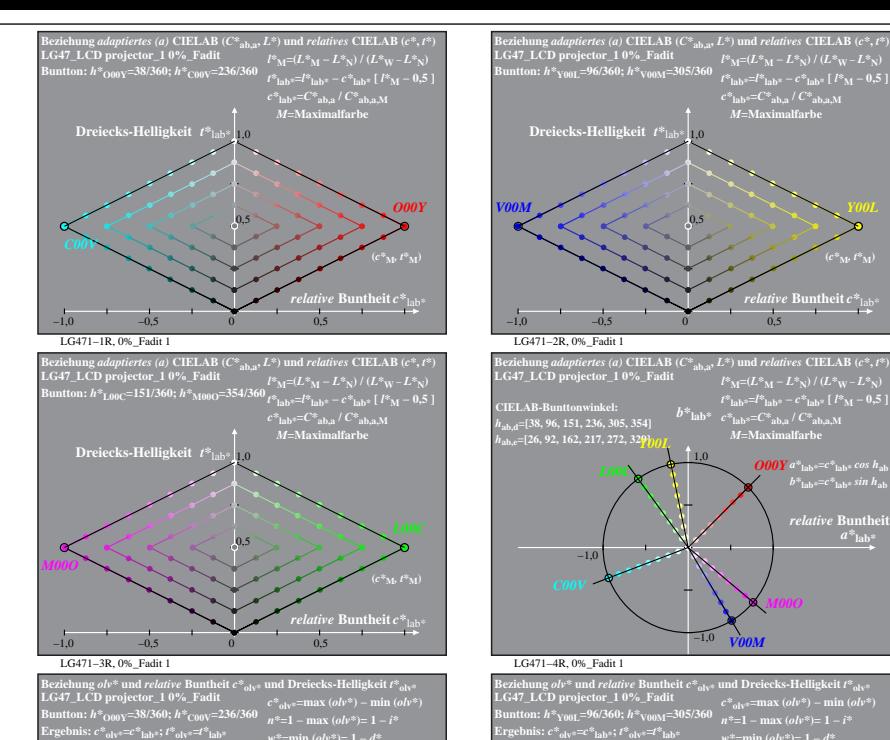

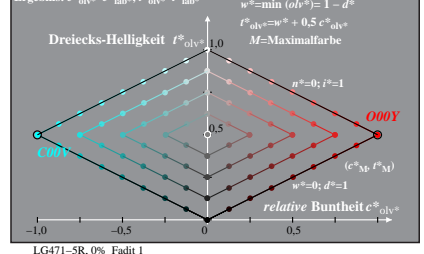

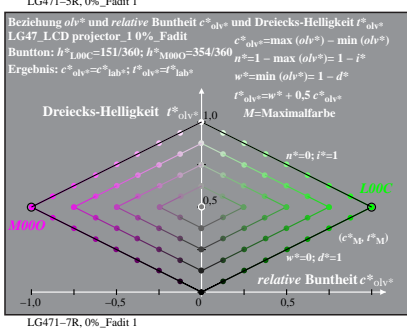

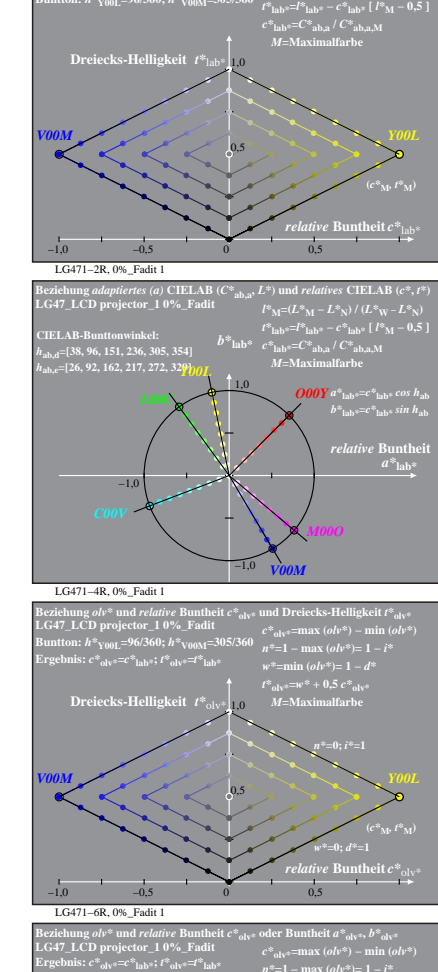

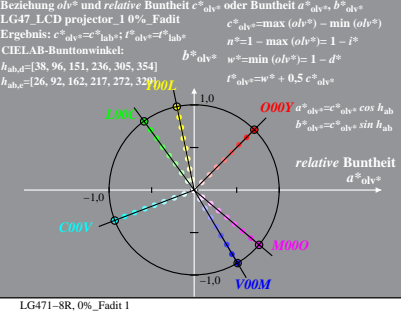

% LG470-7R, Prüfvorlage mit 1080 Norm-Farben; digital gleichabständige 9stufige Buntton- und unbunte Reihen;; Leuchtdichtefaktor gemessen: Ym und normiert: Yn=Yw=89, Seite 2/16; Display-Typ: LCD projector\_100901\_1 % LG47\_L

**atheit**  $C^*$ 

 $O$ *OOY*  $b^*$ <sub>a</sub>= $C^*$ <sub>ab,a</sub> sin h<sub>ab</sub>

*relative* **Buntheit** *c\**lab\*

 $relative$  **Bunth**  $a^*$ **lab** 

**(***c\****M***, l\****M)**

**Buntheit** 

**(***C\****ab,a,M***,*  $L^*$ <sub>M</sub> $)$ 

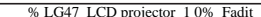

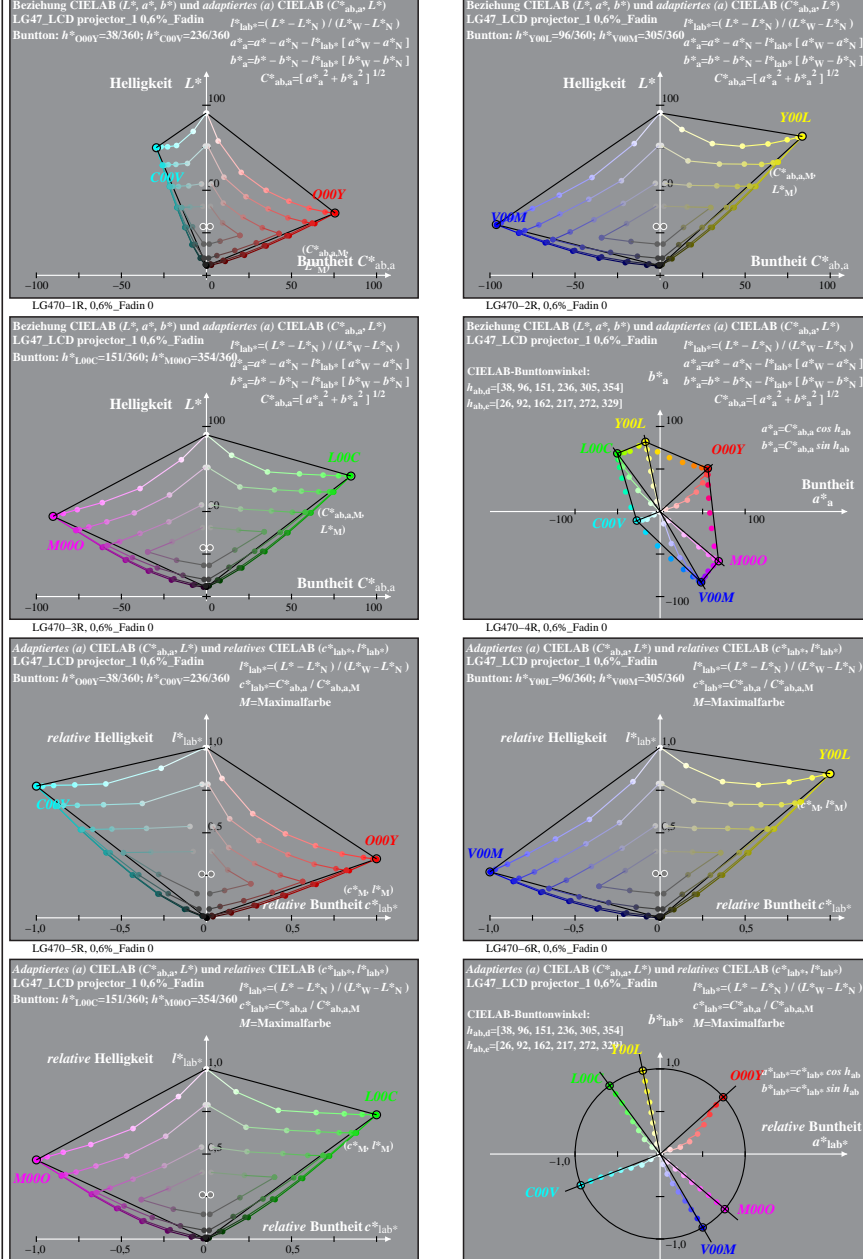

LG470−7R, 0,6%\_Fadin 0

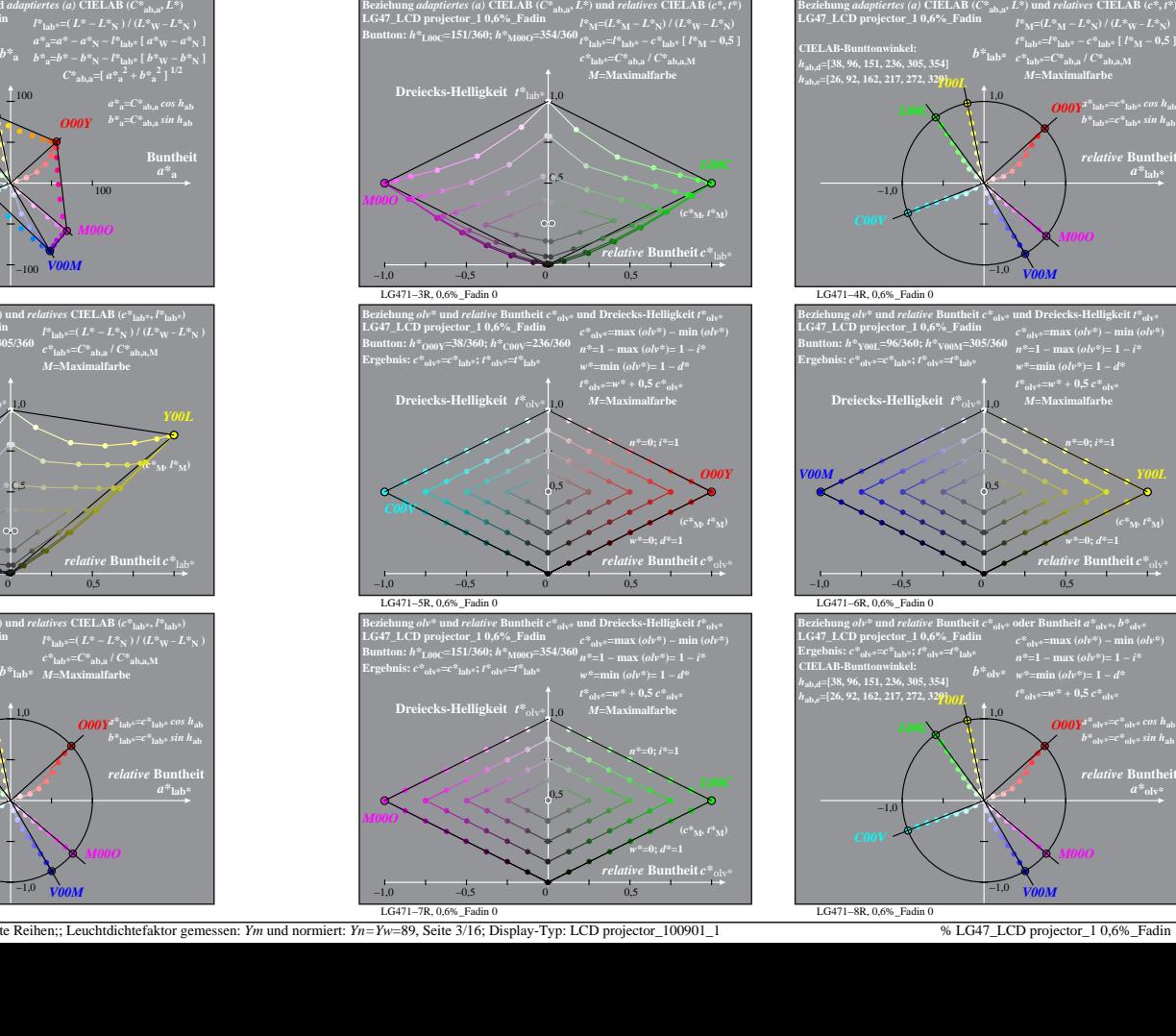

LG471−1R, 0,6%\_Fadin 0

**Dreiecks-Helligkeit**  $t^*$ la

−1,0 −0,5 0 0,5

Beziehung *adaptiertes (a)* CIELAB ( $C^*$ <sub>ab,a</sub>,  $L^*$ ) und *relatives* CIELAB ( $c^*, t^*$ )<br>LG47\_LCD projector\_1 0,6%\_Fadin<br>Family and  $l^*_{\mathcal{M}} = (L^*_{\mathcal{M}} - L^*_{\mathcal{N}}) / (L^*_{\mathcal{W}} - L^*_{\mathcal{N}})$ Buntton:  $h^*_{000\text{V}}$ =38/360;  $h^*_{000\text{V}}$ =236/360  $t^*_{\text{lab}}$ - $t^*_{\text{lab}}$ +  $t^*_{\text{abs}}$ +  $t^*_{\text{M}}$  - 0,5 ]<br>  $c^*_{\text{lab}}$ - $C^*_{\text{abs}}$ - $C^*_{\text{abs}}$  /  $C^*_{\text{abs}}$  /  $C^*_{\text{lab}}$  /  $C^*_{\text{lab}}$  /  $C^*_{\text{lab}}$  /  $C^*_{\text{lab}}$  /

 $C, 5$ 

**(***c\****M***, t\****M)** *C00V*

*r* theit  $c^*$ 

*O00Y*

LG471−2R, 0,6%\_Fadin 0

**LG47\_LCD projector\_1 0,6%\_Fadin**

*V00M*

−1,0 −0,5 0 0,5

**LG47\_LCD projector\_1 0,6%\_Fadin Buntton:** *h\****Y00L=96/360;** *h\****V00M=305/360**

**Dreiecks-Helligkeit**  $t^*$  lab

Beziehung *adaptiertes (a)* CIELAB (c\*, r\*)<br>LG47\_LCD projector\_1 0,6%\_Fadin<br> $h^2$  M<sub>3</sub>Cl<sup>26</sup>  $N_1 = L^8 \times 10^{10}$  (k^, r\*)<br>CG47\_LCD projector\_1 0,6%\_Fadin<br> $h^8$   $\frac{10^{18} \times 10^{-18}}{10^{18} \times 10^{-18}}$  ( $\frac{10^{18} \times 10^{-18}}{10^{1$ 

 $0.5$ 

 $\mathbf{B}(a)$   $\text{CIELAB}$   $(C^*_{ab,a}, L^*)$  und *relatives*  $\text{CIELAB}$   $(c^*, t^*)$ 

*V00M*

*M00O*

*t\****olv\*=***w\** **+ 0,5** *c\****olv\*** *M***=Maximalfarbe**

*relative* **Buntheit** *c\**olv\* *w\****=0;** *d\****=1 (***c\****M***, t\****M)**

 $\frac{O00Y^4}{b^*}_{\text{olv}*}=c^*_{\text{olv}*}\sin h_{\text{ab}}$ 

 $a^*$ <sub>olv</sub>

*M***=Maximalfarbe**

*relative* **Buntheit** *c\**lab\*

 $O$ *O00Y*<sup> $a^*$ </sup>lab\* $=$  $c^*$ lab\* $\frac{cos\ h}{ab}$  $b^*$ **lab**\*= $c^*$ **lab**\* *sin h***ab** *relative* Bunthe

**(***c\****M***, t\****M)**

% LG470-7R, Prüfvorlage mit 1080 Norm-Farben; digital gleichabständige 9stufige Buntton- und unbunte Reihen;; Leuchtdichtefaktor gemessen: Ym und normiert: Yn=Yw=89, Seite 3/16; Display-Typ: LCD projector\_100901\_1 % LG47\_L

LG470−8R, 0,6%\_Fadin 0

**Buntheit**  $C^*$ <sub>ab</sub>

**(***C\****ab,a,M***,*

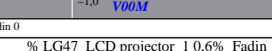

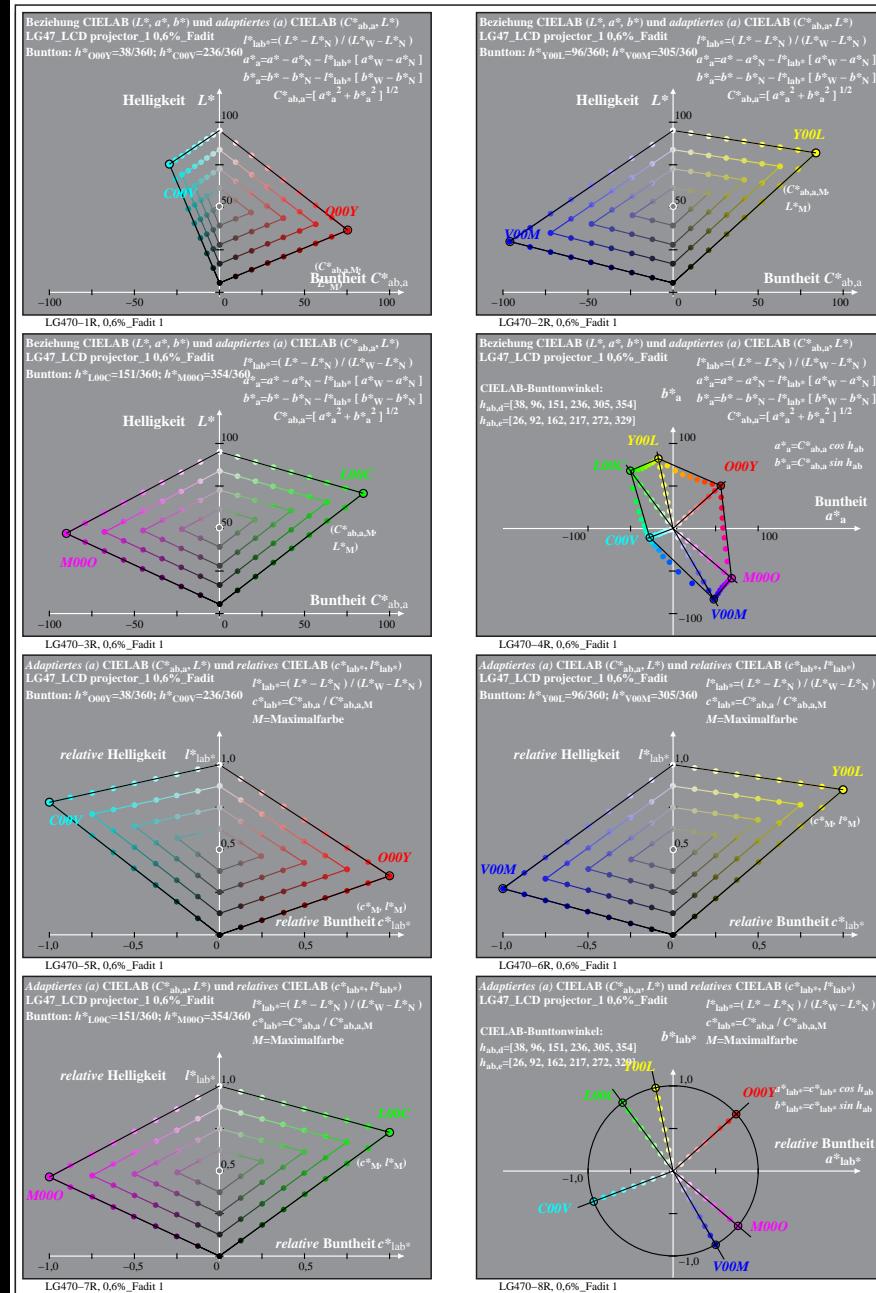

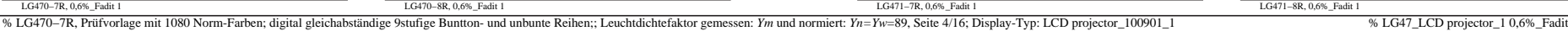

**In theit**  $C^*$ <sub>a</sub>

LG471−1R, 0,6%\_Fadit 1

**Dreiecks-Helligkeit**  $t^*$ <sub>la</sub>

LG471−3R, 0,6%\_Fadit 1

**Buntton:** *h\****O00Y=38/360;** *h\****C00V=236/360 Ergebnis:** *c\****olv\*=***c\****lab\*;** *t\****olv\*=***t\****lab\***

**Dreiecks-Helligkeit** *t\**olv\* 1,0

LG471−5R, 0,6%\_Fadit 1

**LG47\_LCD projector\_1 0,6%\_Fadit Buntton:** *h\****L00C=151/360;** *h\****M00O=354/360 Ergebnis:** *c\****olv\*=***c\****lab\*;** *t\****olv\*=***t\****lab\***

**Dreiecks-Helligkeit**  $t^*$ <sub>ol</sub>

−1,0 −0,5 0 0,5

−1,0 −0,5 0 0,5

**Dreiecks-Helligkeit**  $t^*$ lab

0,5

0,5

0,5

0,5

 $a^*a = C^*a$ <sub>b,a</sub> *cos*  $h_{ab}$ 

**Buntheit** 

**(***c\****M***, l\****M)**

 $relative$  **Bunth**  $a^*$ **lab** 

**(***C\****ab,a,M***,*  $L^*$ <sub>M</sub>)

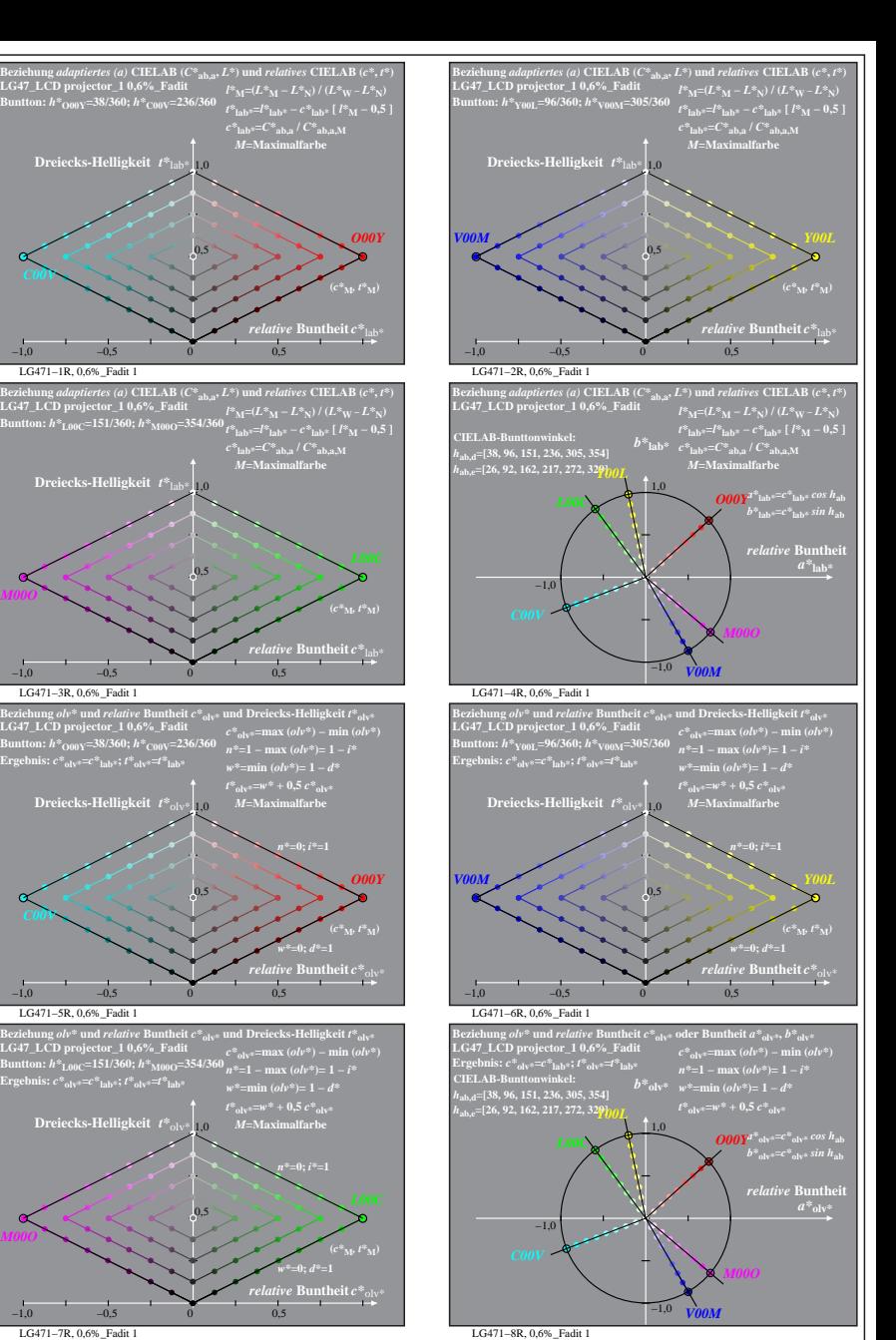

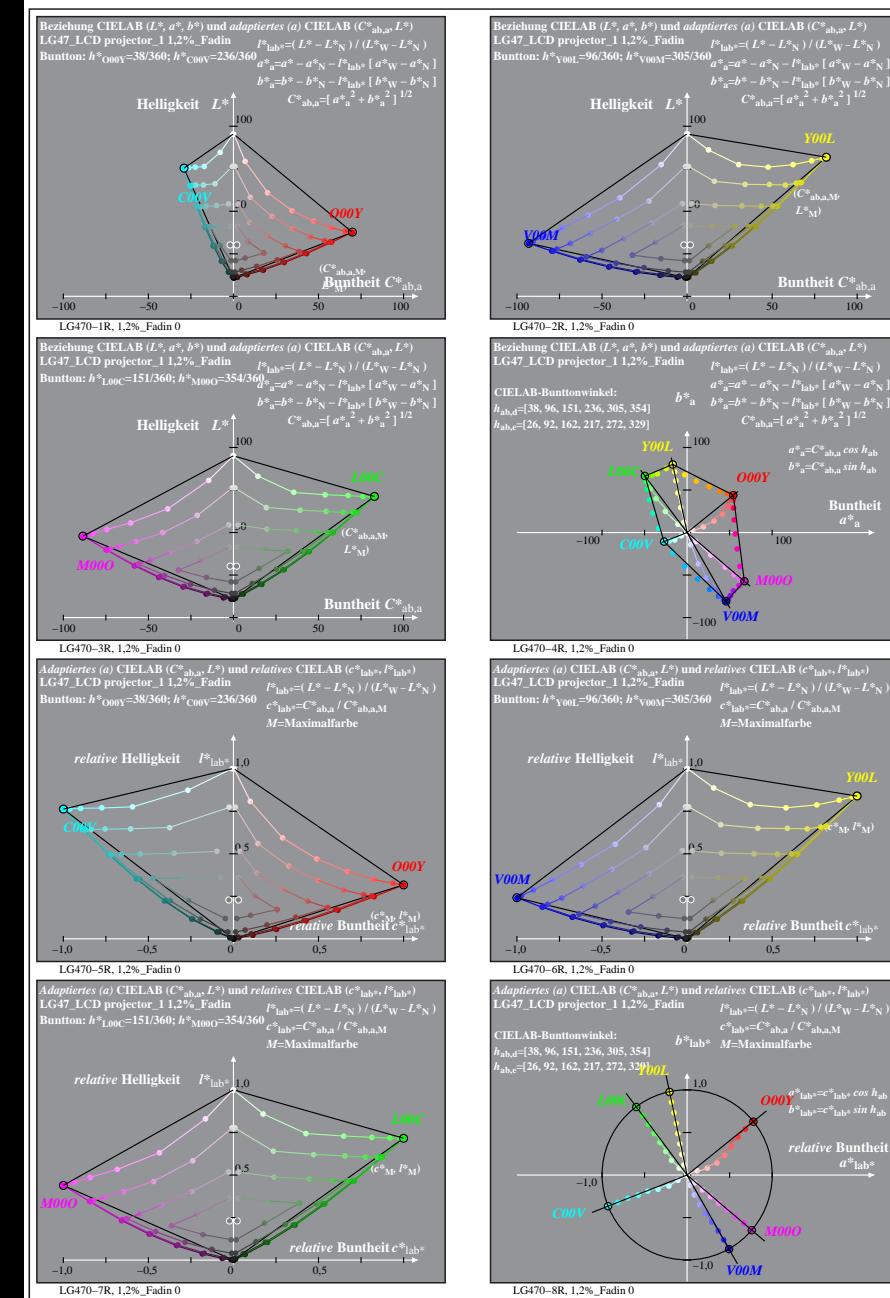

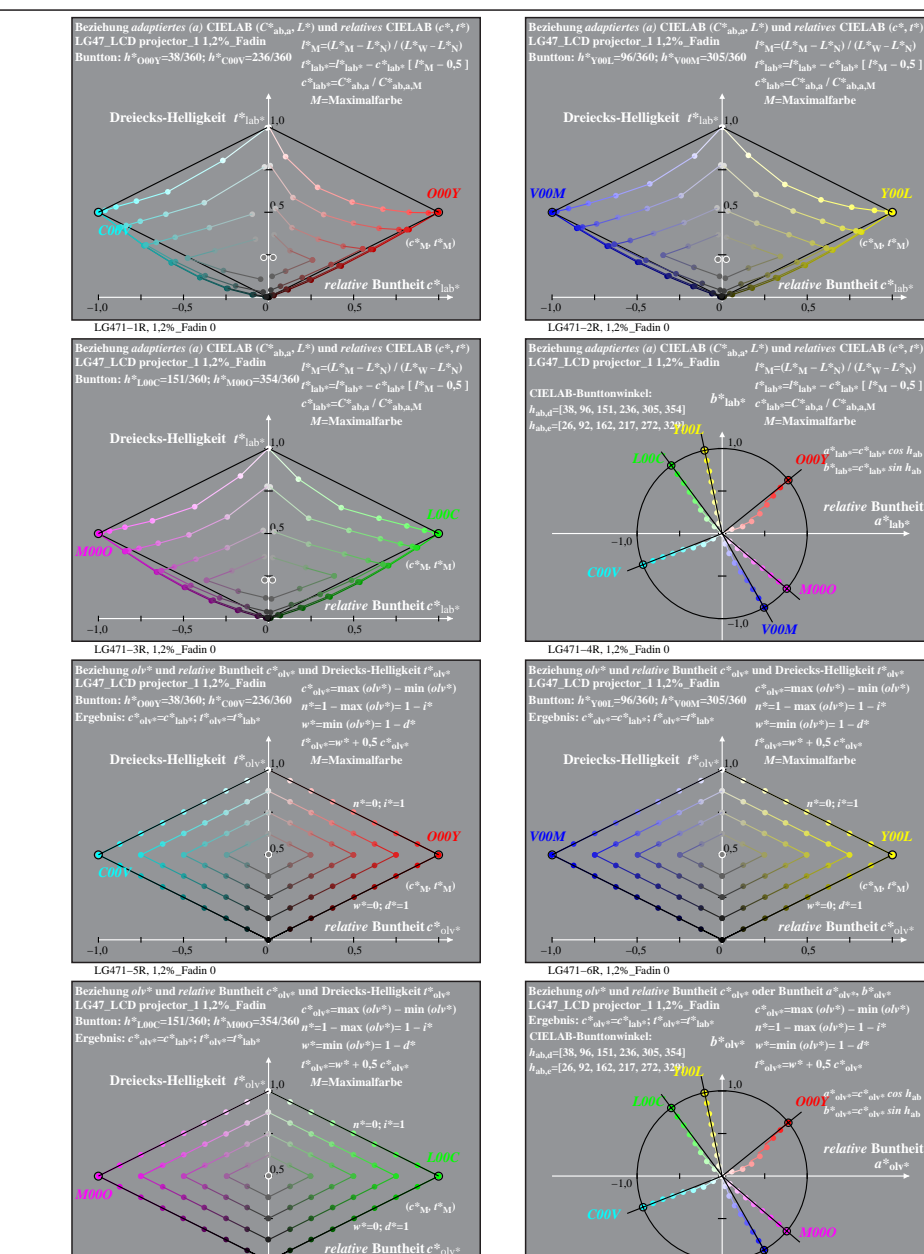

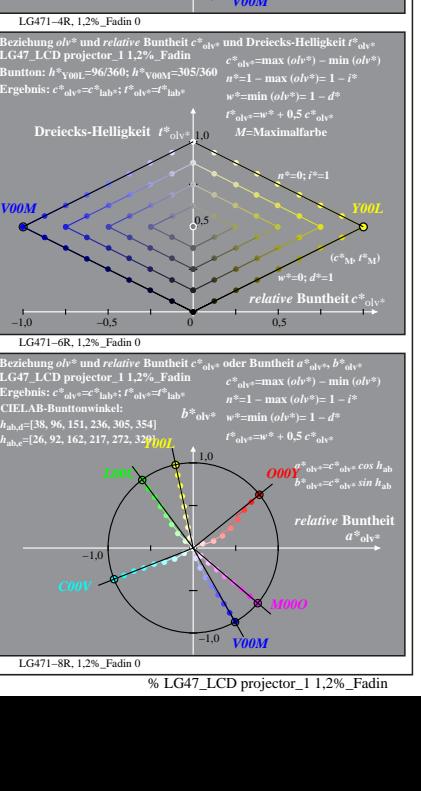

*re* **Buntheit**  $c^*$ <sub>la</sub> **(***c\****M***, t\****M)**

 $\frac{1}{2}$   $\frac{1}{2}$  *relative* **Buntheir** 

% LG470-7R, Prüfvorlage mit 1080 Norm-Farben; digital gleichabständige 9stufige Buntton- und unbunte Reihen;; Leuchtdichtefaktor gemessen: Ym und normiert: Yn=Yw=89, Seite 5/16; Display-Typ: LCD projector\_100901\_1 % LG47\_L

**Buntheit** 

 $(\ell^*_{\mathbf{M}^{\mathrm{b}}} l^*_{\mathbf{M}})$ 

 $a^*$ **lab** 

LG471−7R, 1,2%\_Fadin 0

−1,0 −0,5 0 0,5

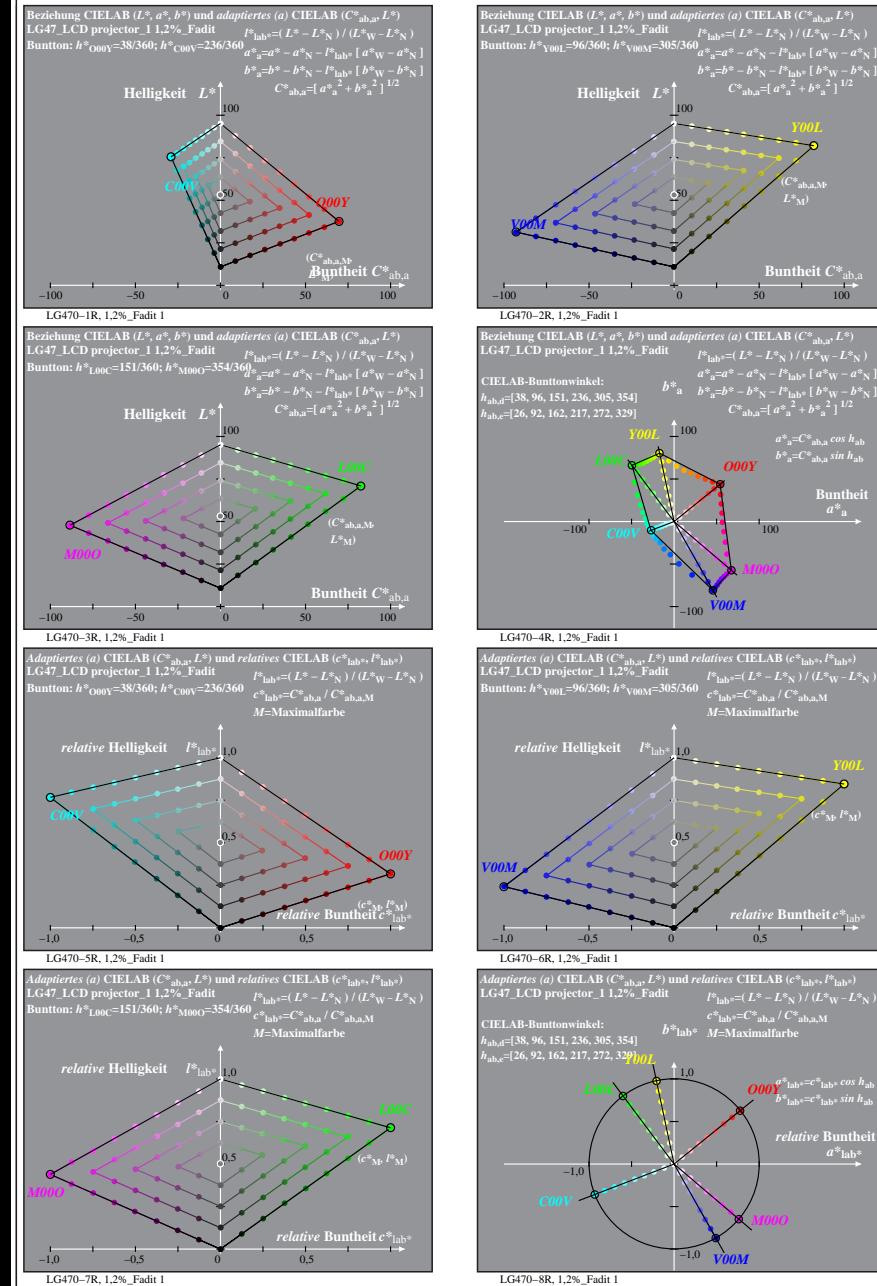

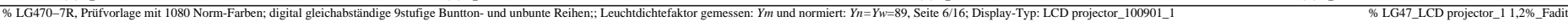

**Buntheit**  $C^*$ <sub>a</sub>

 $a^*a = C^*a$ <sub>b,a</sub>*cos*  $h_{ab}$  $b^*$ <sub>a</sub>= $C^*$ <sub>ab,a</sub> sin  $h$ <sub>ab</sub> **Buntheit** 

**(***c\****M***, l\****M)**

 $relative$  **Bunth**  $a^*$ **lab** 

**(***C\****ab,a,M***,*  $L^*$ <sub>M</sub> $)$ 

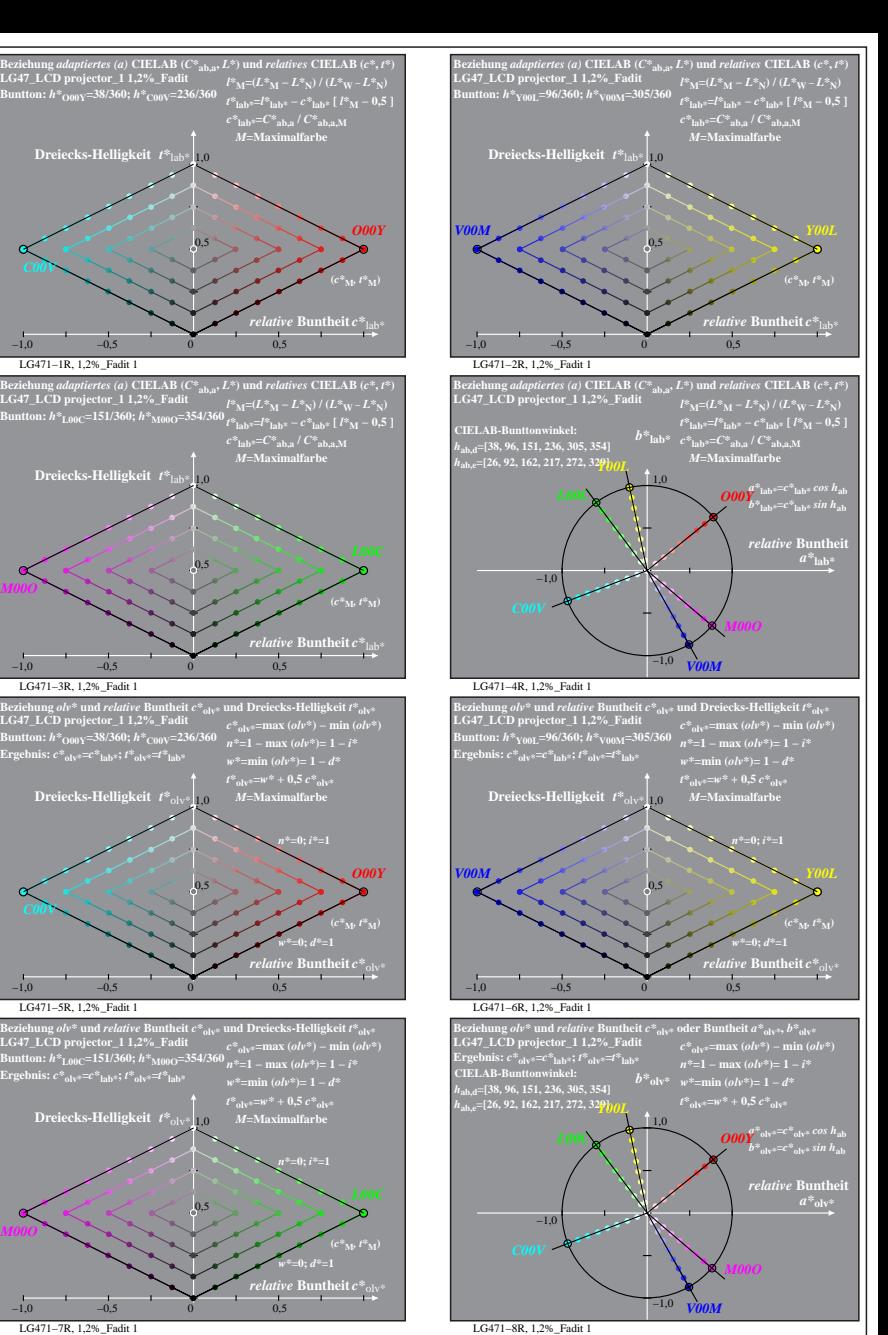

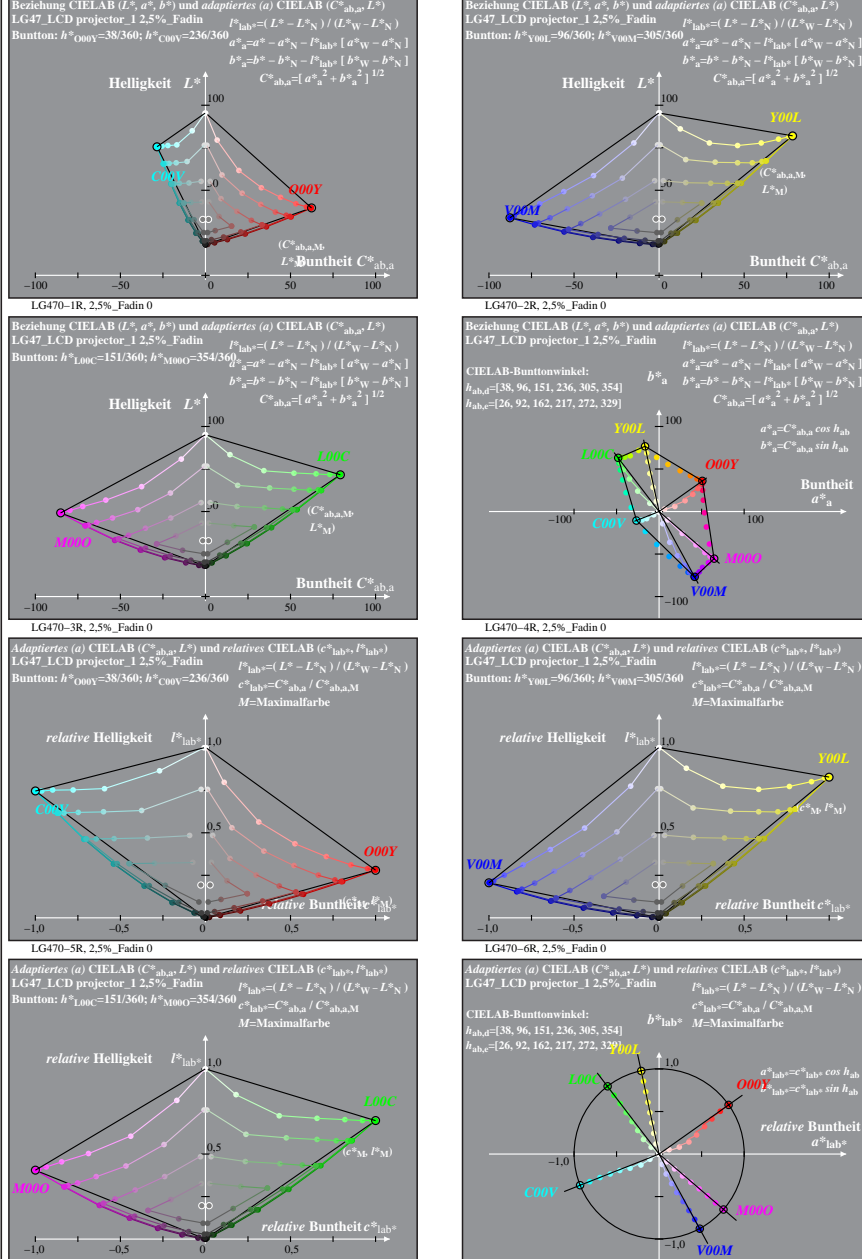

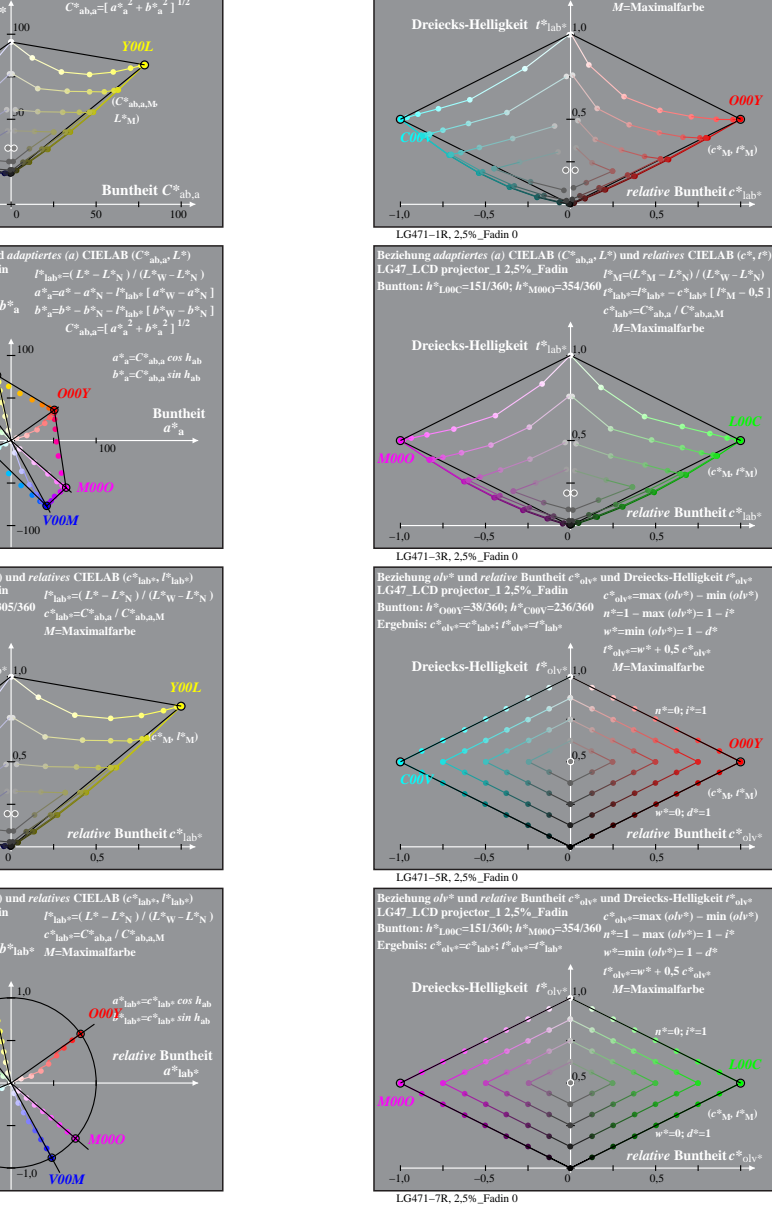

0,5

0,5

0,5

0,5

*relative* **Buntheit** *c\**olv\*

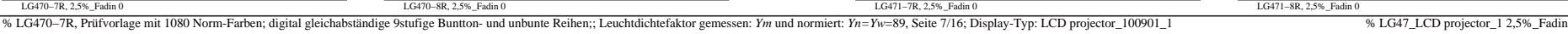

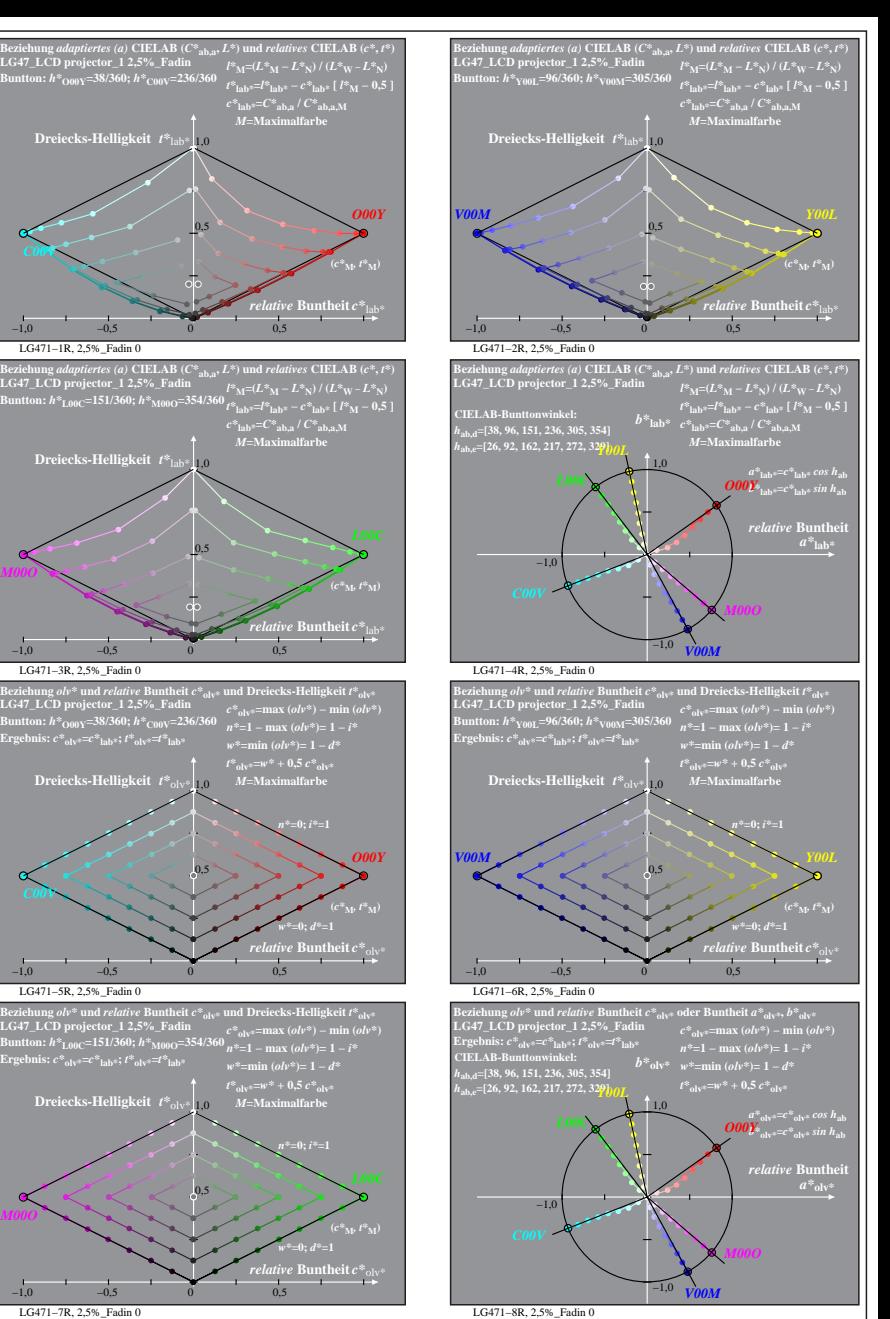

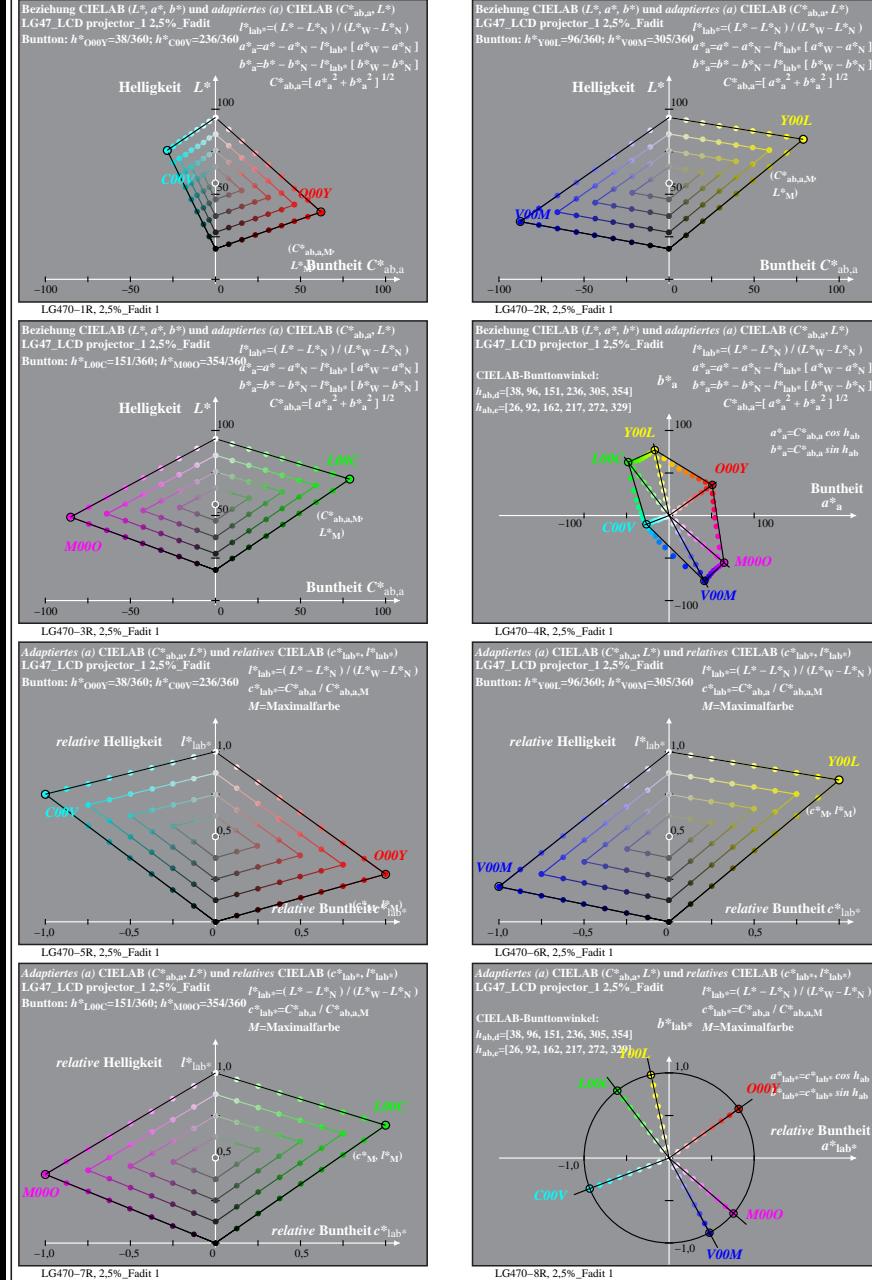

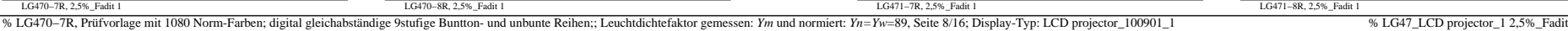

**Buntheit** 

**(***c\****M***, l\****M)**

 $a^*$ **lab** 

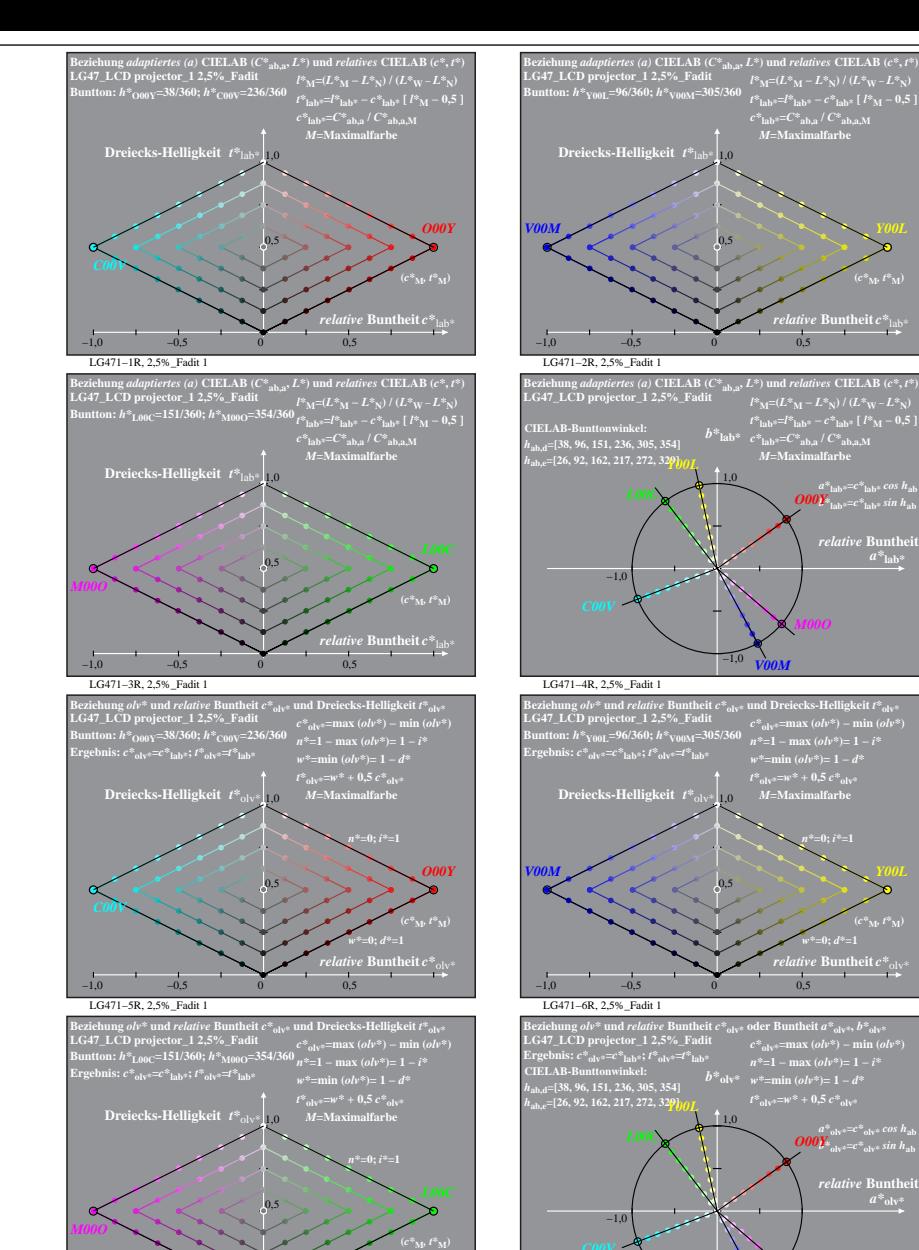

*relative* **Buntheit** *c\**olv\* *w\****=0;** *d\****=1**

−1,0 −0,5 0 0,5

*V00M*

−1,0

LG471−8R, 2,5%\_Fadit 1

**(***c\****M***, t\****M)**

**(***c\****M***, t\****M)**

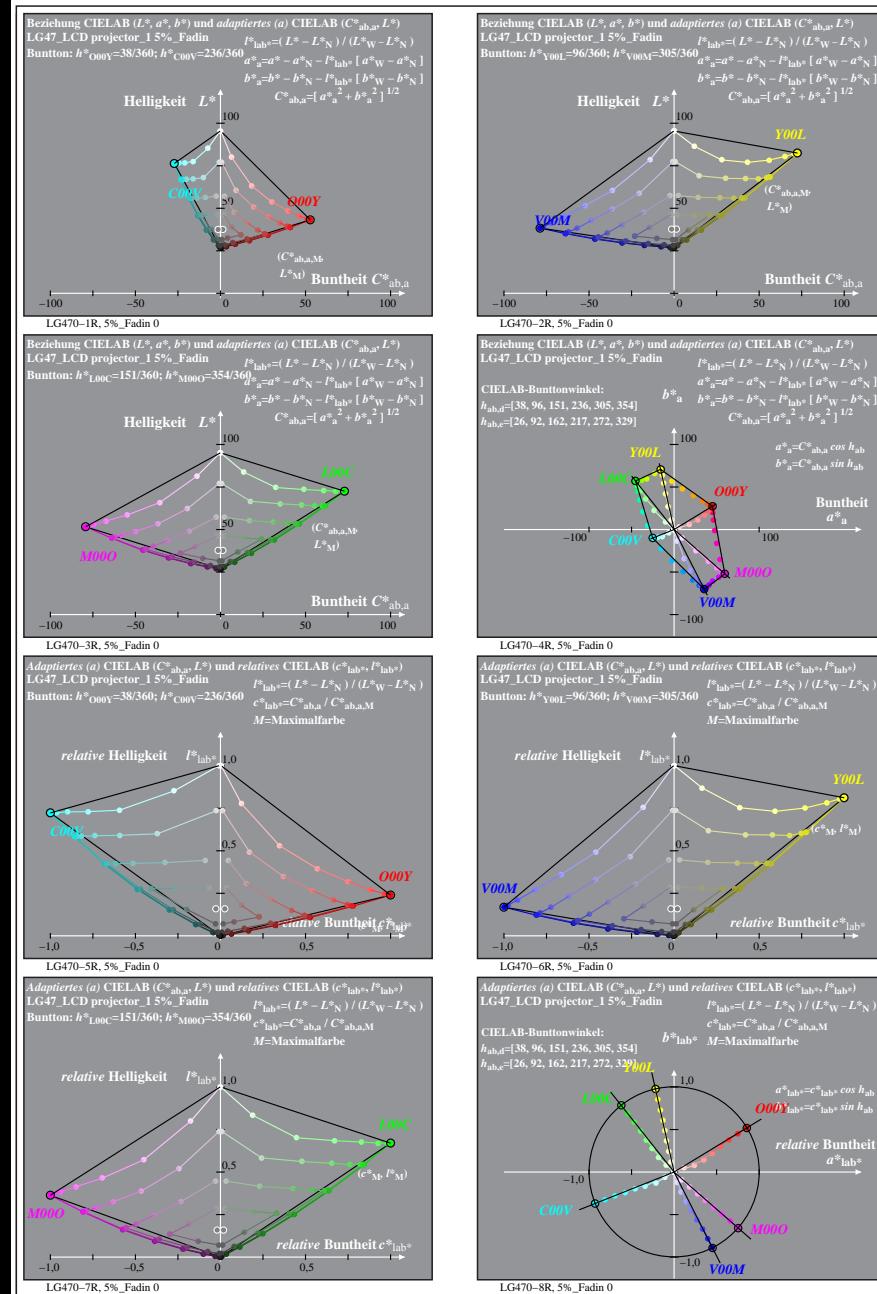

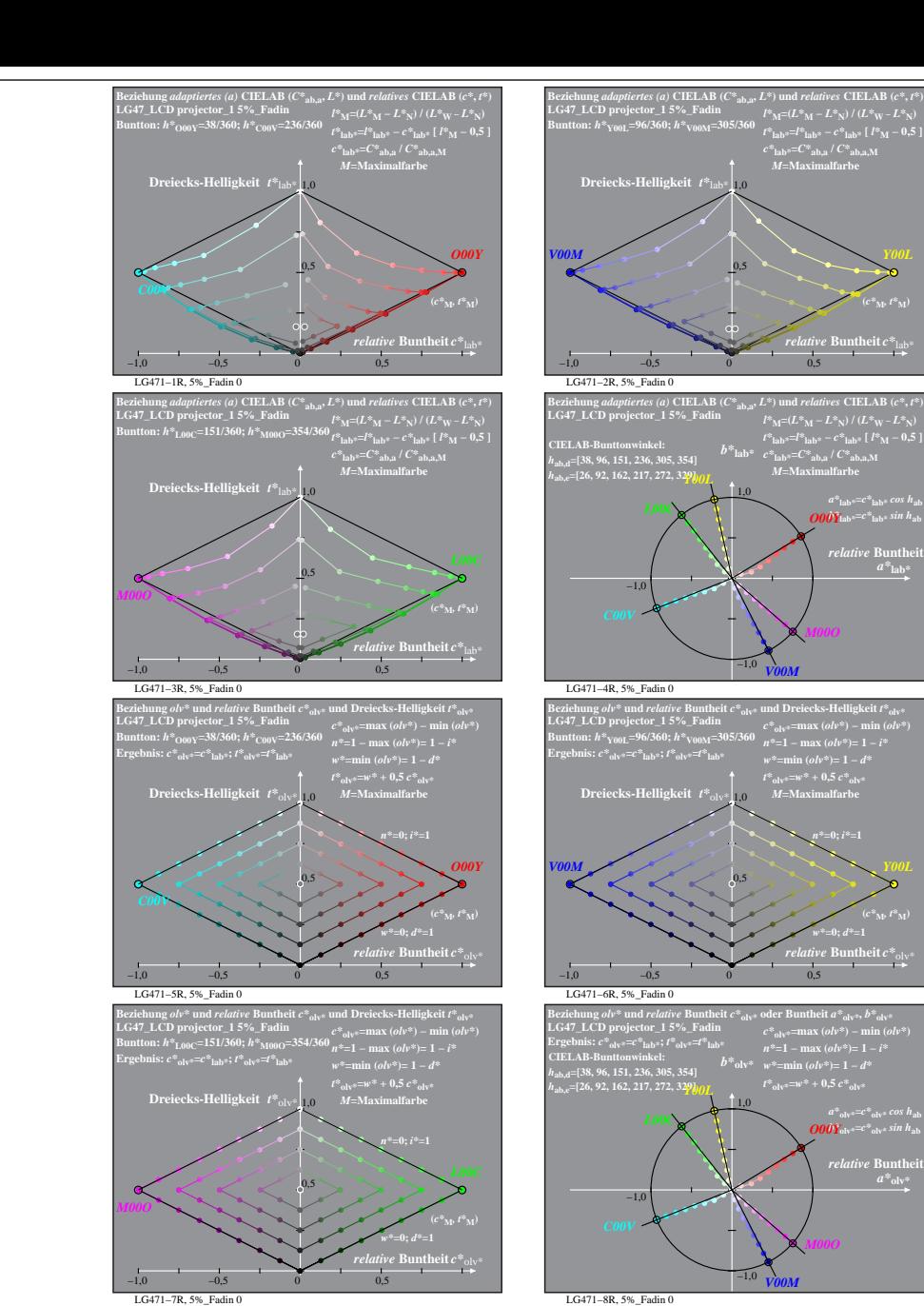

% LG470-7R, Prüfvorlage mit 1080 Norm-Farben; digital gleichabständige 9stufige Buntton- und unbunte Reihen;; Leuchtdichtefaktor gemessen: Ym und normiert: Yn=Yw=89, Seite 9/16; Display-Typ: LCD projector\_100901\_1 % LG47\_L

*M00O*

**Buntheit**  $C^*$ <sub>a</sub>

 $a^*a = C^*a$ <sub>b,a</sub> *cos*  $h_{ab}$  $b^*$ <sub>a</sub>= $C^*$ <sub>ab,a</sub> sin h<sub>ab</sub> **Buntheit** 

**(***c\****M***, l\****M)**

 $a^*$ <sub>lab\*</sub>= $c^*$ <sub>lab\*</sub> cos h<sub>ab</sub><br> *O00Y*<sub>lab\*</sub>= $c^*$ <sub>lab\*</sub> sin h<sub>ab</sub> *relative* Bunth  $a^*$ **lab** 

**(***C\****ab,a,M***,*

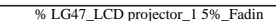

 *Buntheit*  $*c*<sup>*</sup><sub>la</sub>$ **(***c\****M***, t\****M)**

 $a^*$ <sub>lab</sub><sup>\*</sup>= $c^*$ <sub>lab</sub>\* *cos*  $h$ <sub>ab</sub>  $\partial$ *O00Y*<sub>lab\*</sub>= $c^*$ <sub>lab\*</sub> sin h<sub>ab</sub> *relative* Bunthe

*w\****=0;** *d\****=1 (***c\****M***, t\****M)**

 $a^*$ <sub>olv\*</sub>= $c^*$ <sub>olv\*</sub> cos h<sub>ab</sub><br> *O00Y*<sub>olv\*</sub>= $c^*$ <sub>olv\*</sub> sin h<sub>ab</sub>

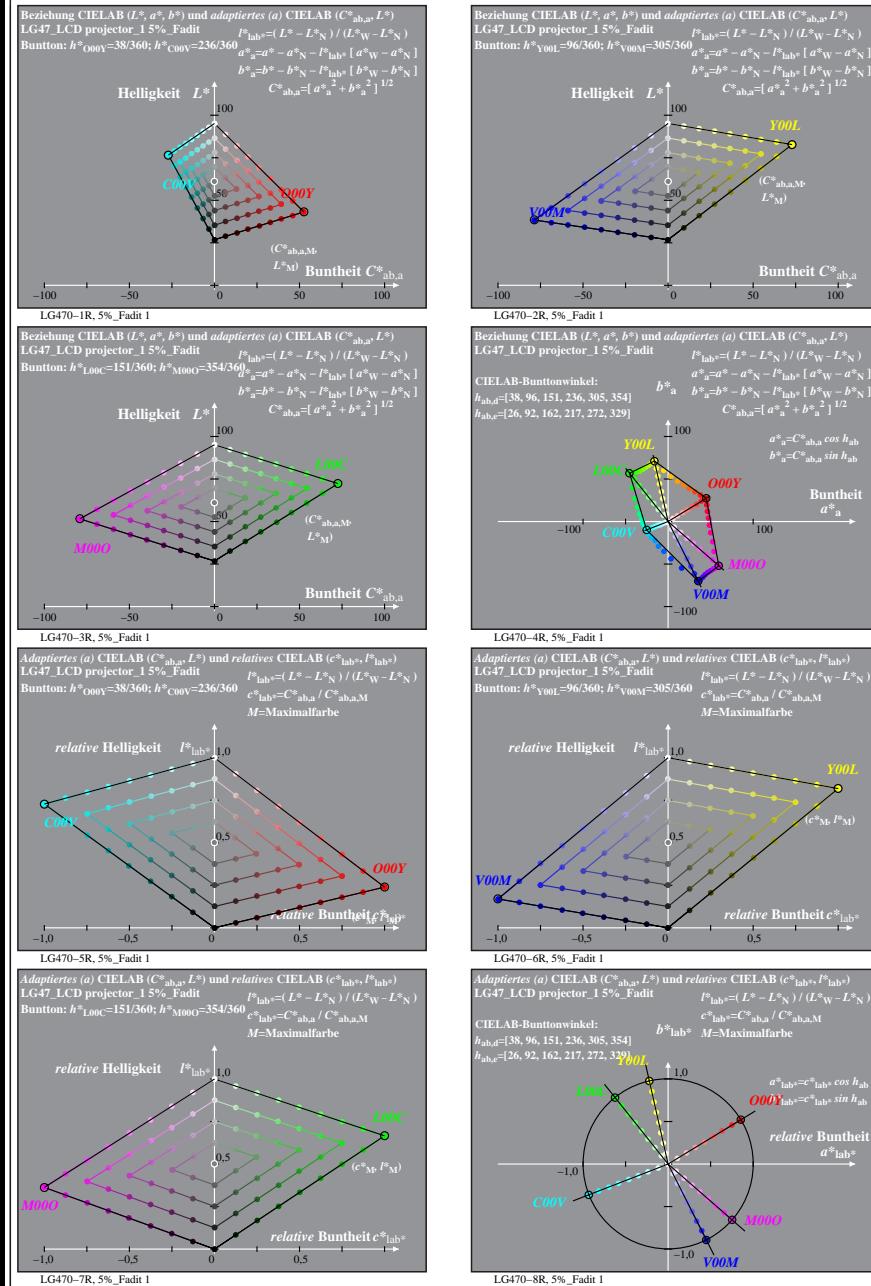

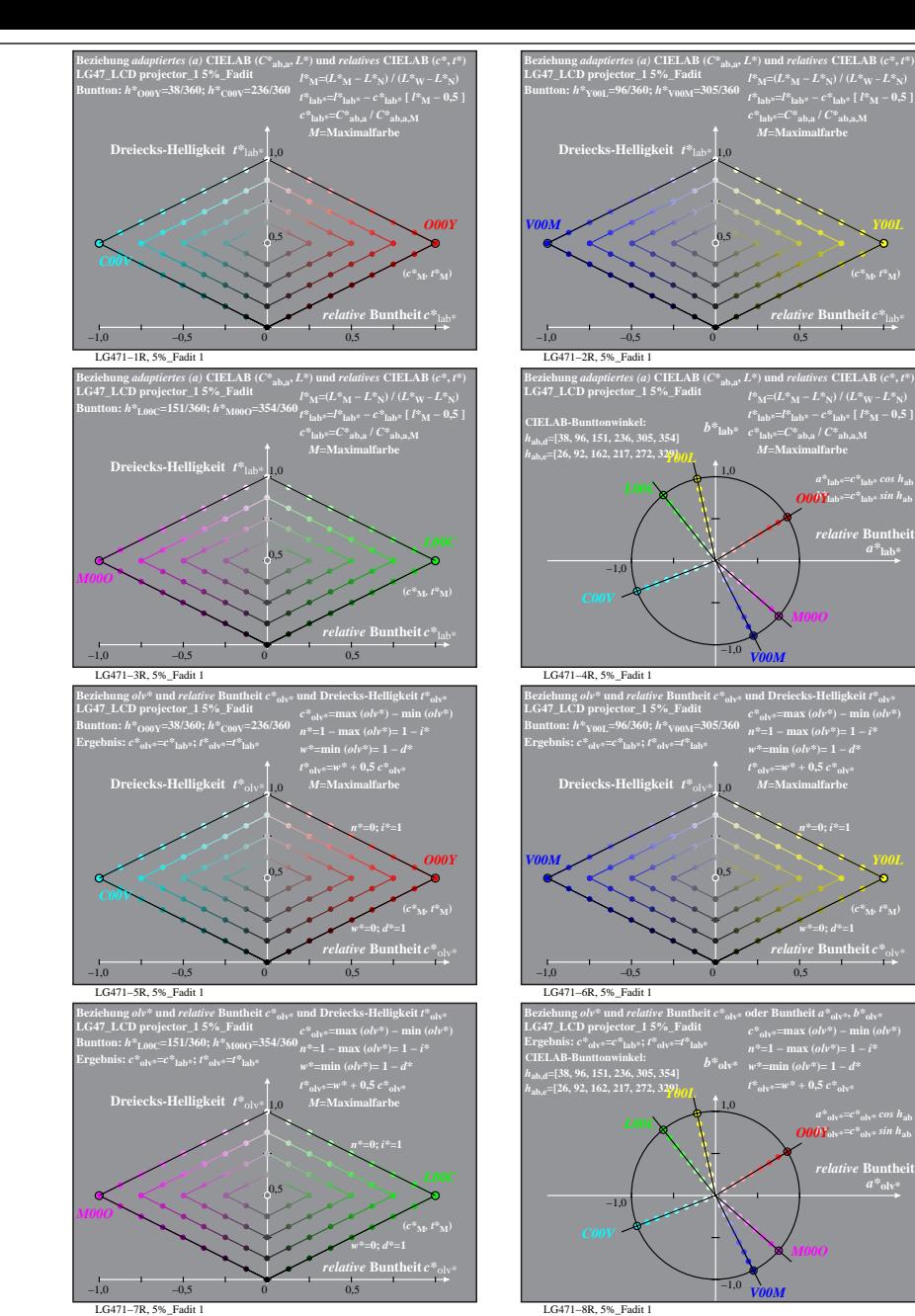

% LG470-7R, Prüfvorlage mit 1080 Norm-Farben; digital gleichabständige 9stufige Buntton- und unbunte Reihen;; Leuchtdichtefaktor gemessen: Ym und normiert: Yn=Yw=89, Seite 10/16; Display-Typ: LCD projector\_100901\_1 % LG47\_

**Buntheit**  $C^*$ <sub>a</sub>

 $a^*a = C^*a$ <sub>b,a</sub>*cos*  $h_{ab}$  $b^*$ <sub>a</sub>= $C^*$ <sub>ab,a</sub> sin h<sub>ab</sub> **Buntheit** 

**(***c\****M***, l\****M)**

*relative* Bunth  $a^*$ **lab** 

**(***C\****ab,a,M***,*

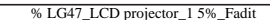

**(***c\****M***, t\****M)**

 $a^*$ <sub>lab</sub>\*= $c^*$ <sub>lab</sub>\* *cos*  $h$ <sub>ab</sub>  $\overline{O00Y}$ lab\*= $c^*$ lab\* sin h<sub>ab</sub> *relative* Bunthe

*w\****=0;** *d\****=1 (***c\****M***, t\****M)**

 $a^*$ <sub>olv\*</sub>= $c^*$ <sub>olv\*</sub> cos h<sub>ab</sub><br> *O00Y*<sub>olv\*</sub>= $c^*$ <sub>olv\*</sub> sin h<sub>ab</sub>

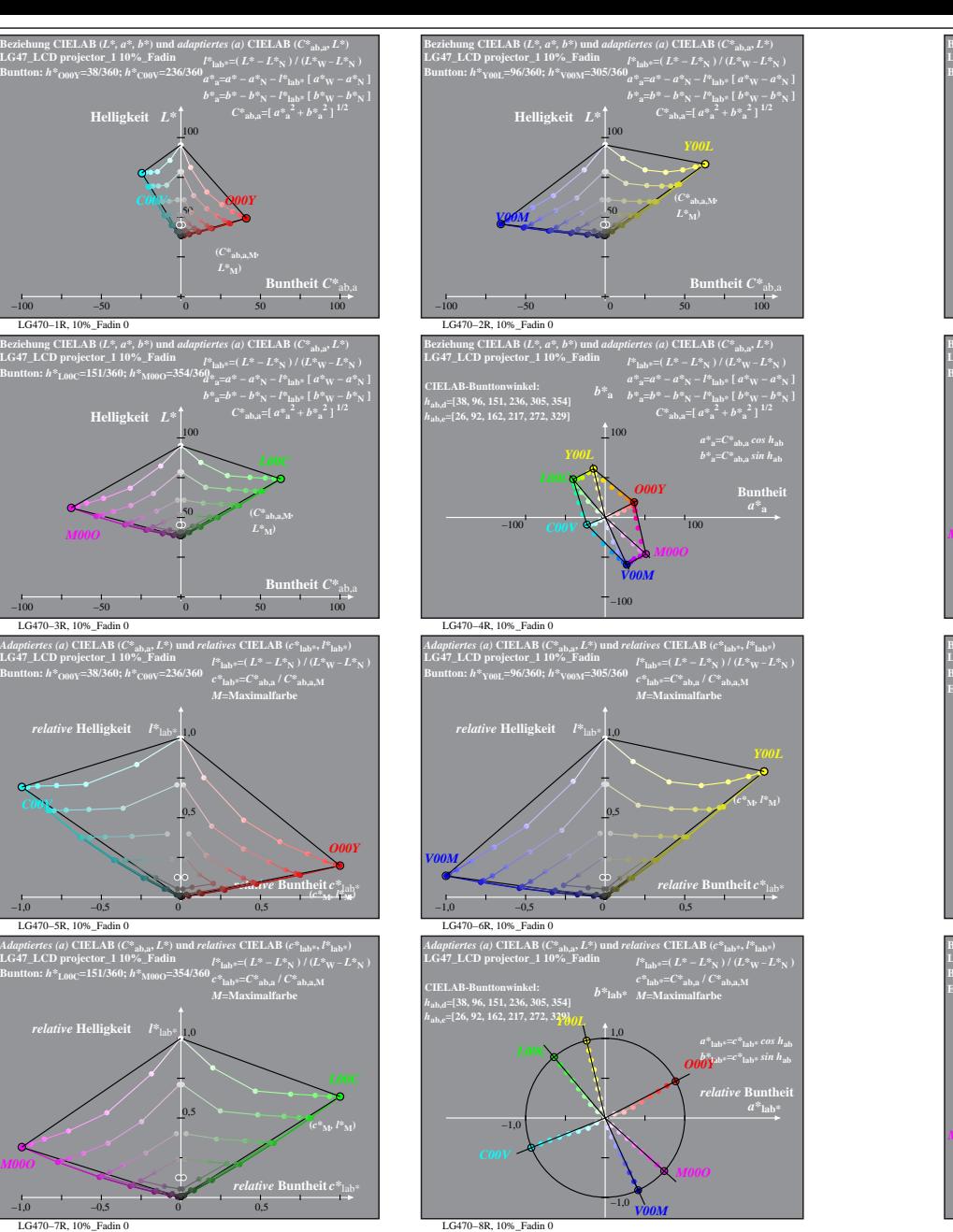

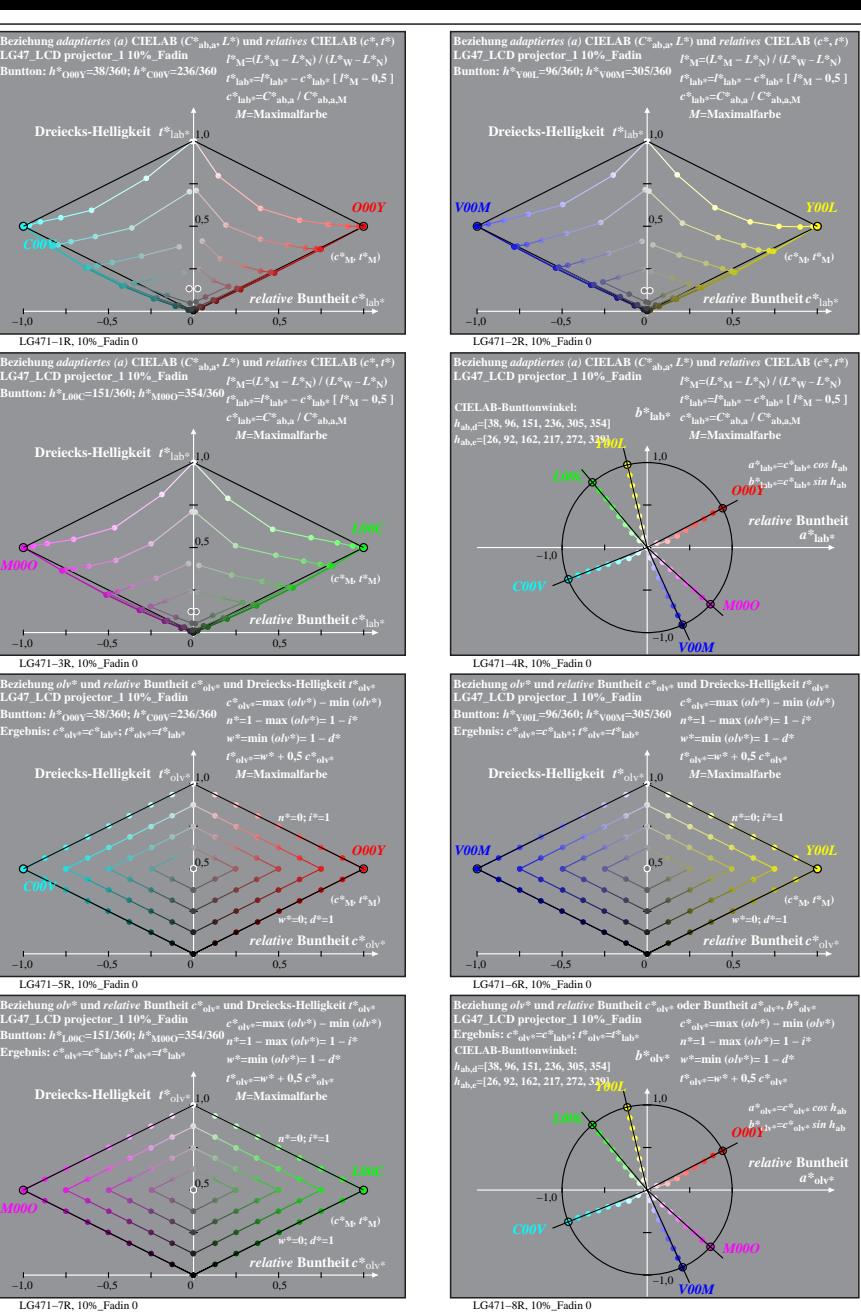

% LG470-7R, Prüfvorlage mit 1080 Norm-Farben; digital gleichabständige 9stufige Buntton- und unbunte Reihen;; Leuchtdichtefaktor gemessen: Ym und normiert: Yn=Yw=89, Seite 11/16; Display-Typ: LCD projector\_100901\_1 % LG47\_

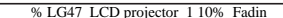

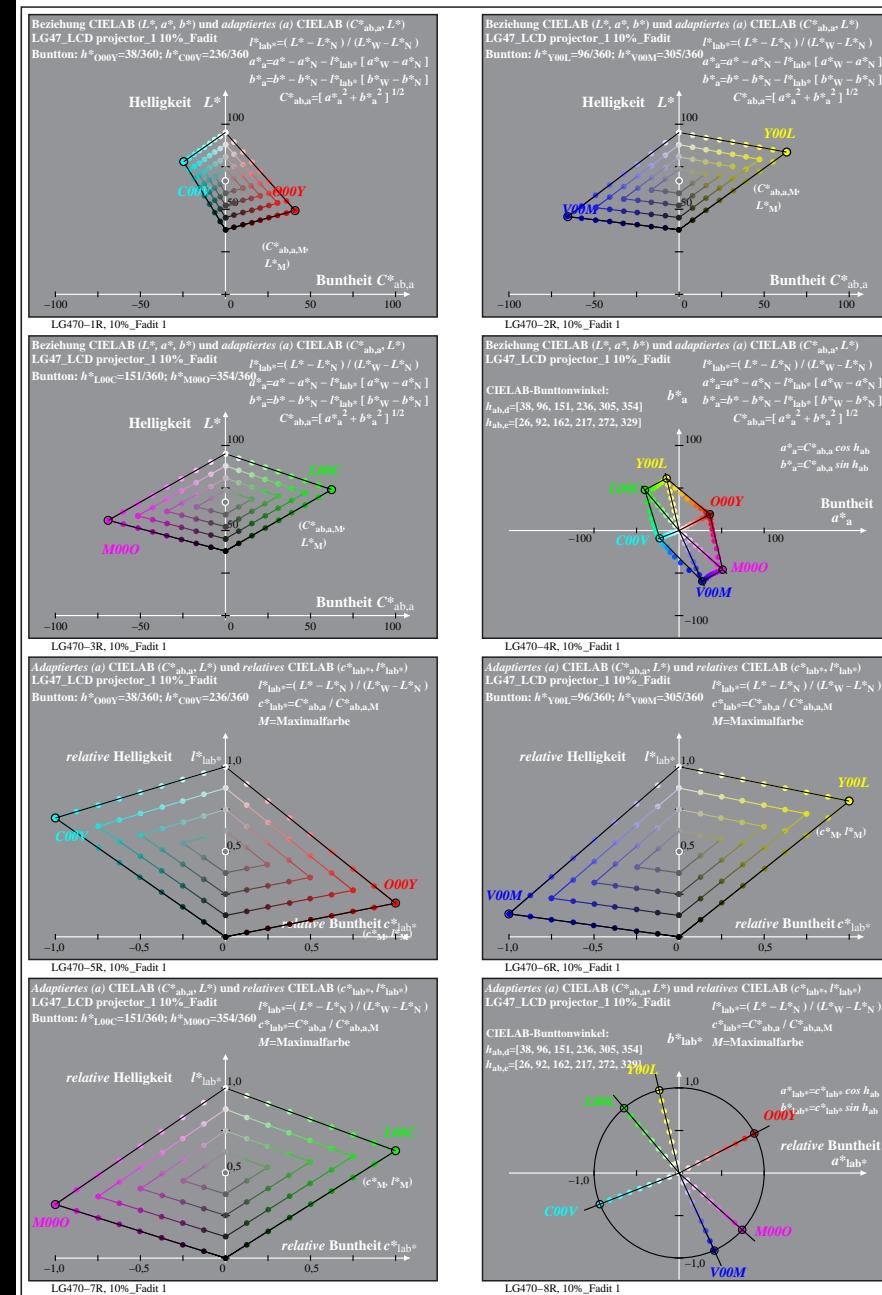

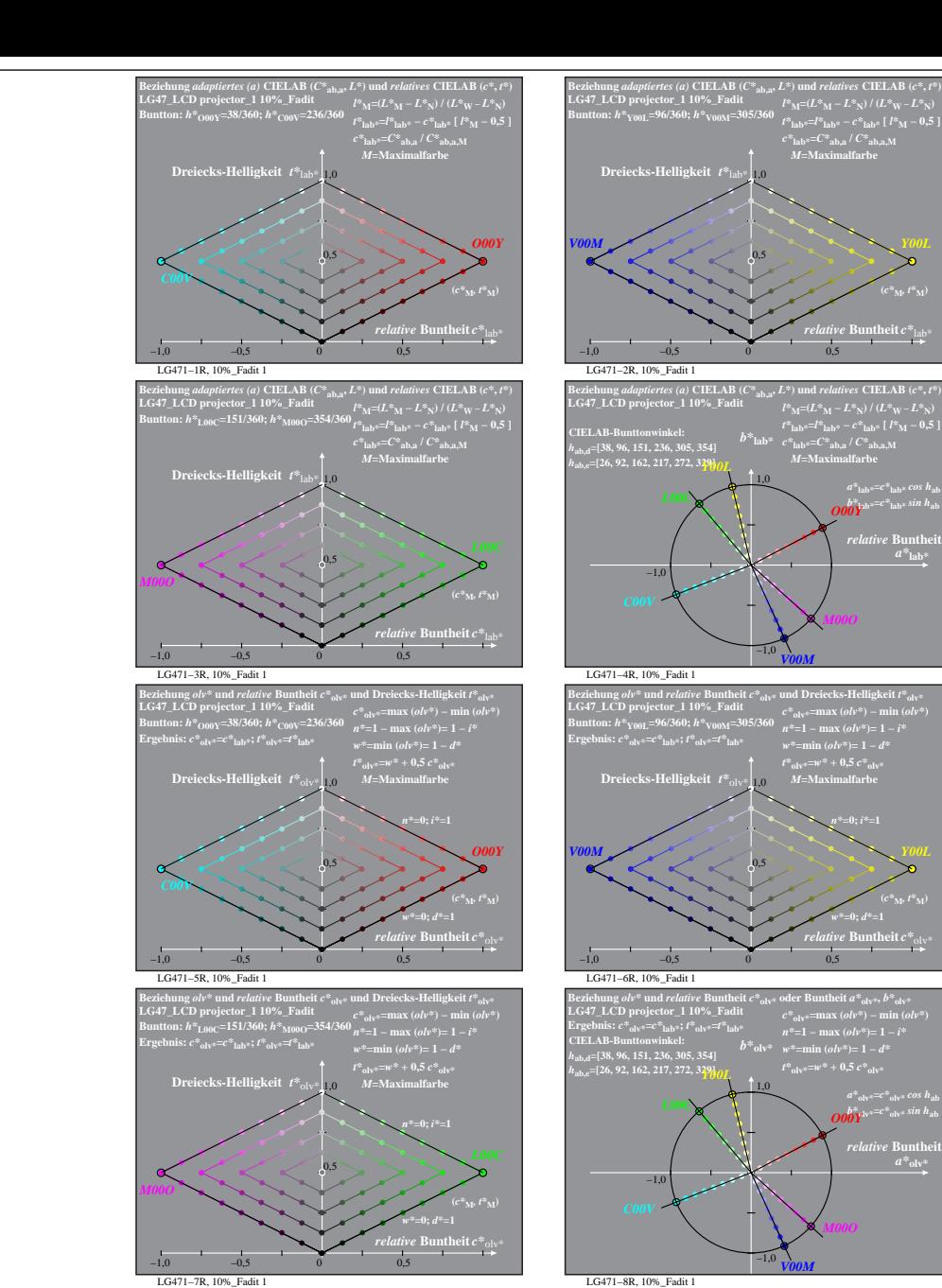

% LG470-7R, Prüfvorlage mit 1080 Norm-Farben; digital gleichabständige 9stufige Buntton- und unbunte Reihen;; Leuchtdichtefaktor gemessen: Ym und normiert: Yn=Yw=89, Seite 12/16; Display-Typ: LCD projector\_100901\_1 % LG47\_

**Intheit**  $C^*$ <sub>a</sub>

 $a^*a = C^*a$ <sub>b,a</sub>*cos*  $h_{ab}$  $b^*$ **a**= $C^*$ **ab**, as in  $h$ **ab Buntheit** 

*relative* **Buntheit** *c\**lab\*

*a\****lab\*=***c\****lab\*** *cos h***ab** *b\****lab\*=***c\****lab\*** *sin h***ab** *O00Y relative* Bunth  $a^*$ **lab** 

**(***c\****M***, l\****M)**

**(***C\****ab,a,M***,*

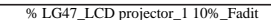

*relative* **Buntheit** *c\**lab\*

**(***c\****M***, t\****M)**

 $a^*$ <sub>lab</sub><sup>\*</sup>= $c^*$ <sub>lab</sub>\* *cos*  $h$ <sub>ab</sub>  $\overline{{\bm{\theta}}^{{\bm{\theta}}}}$ *relative* Bunthe

*relative* **Buntheit** *c\**olv\* *w\****=0;** *d\****=1 (***c\****M***, t\****M)**

 $a^*$ <sub>olv\*</sub>= $c^*$ <sub>olv\*</sub>  $cos\,h_{\rm ab}$ <br> *O00Y*<sup>\*</sup>

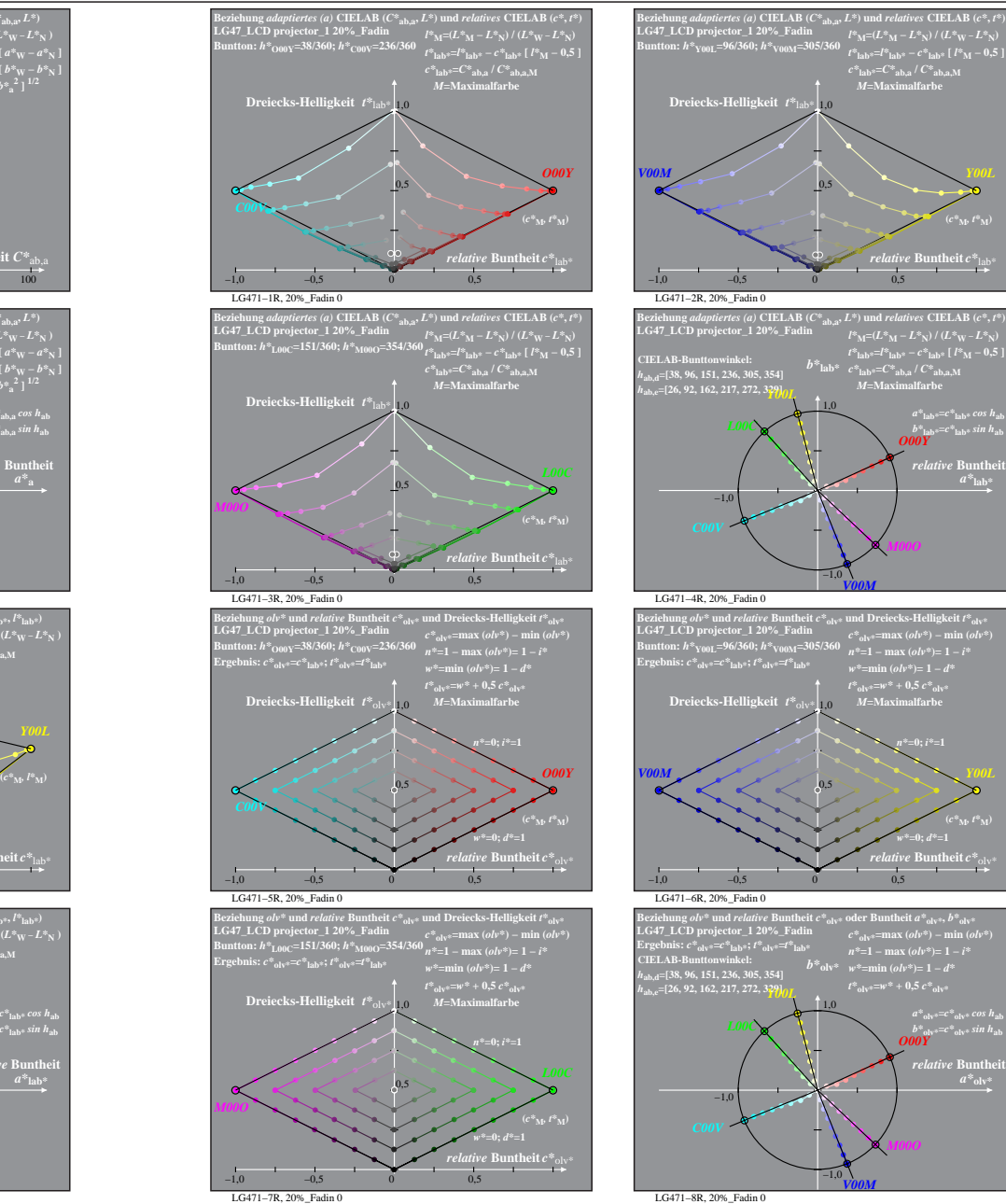

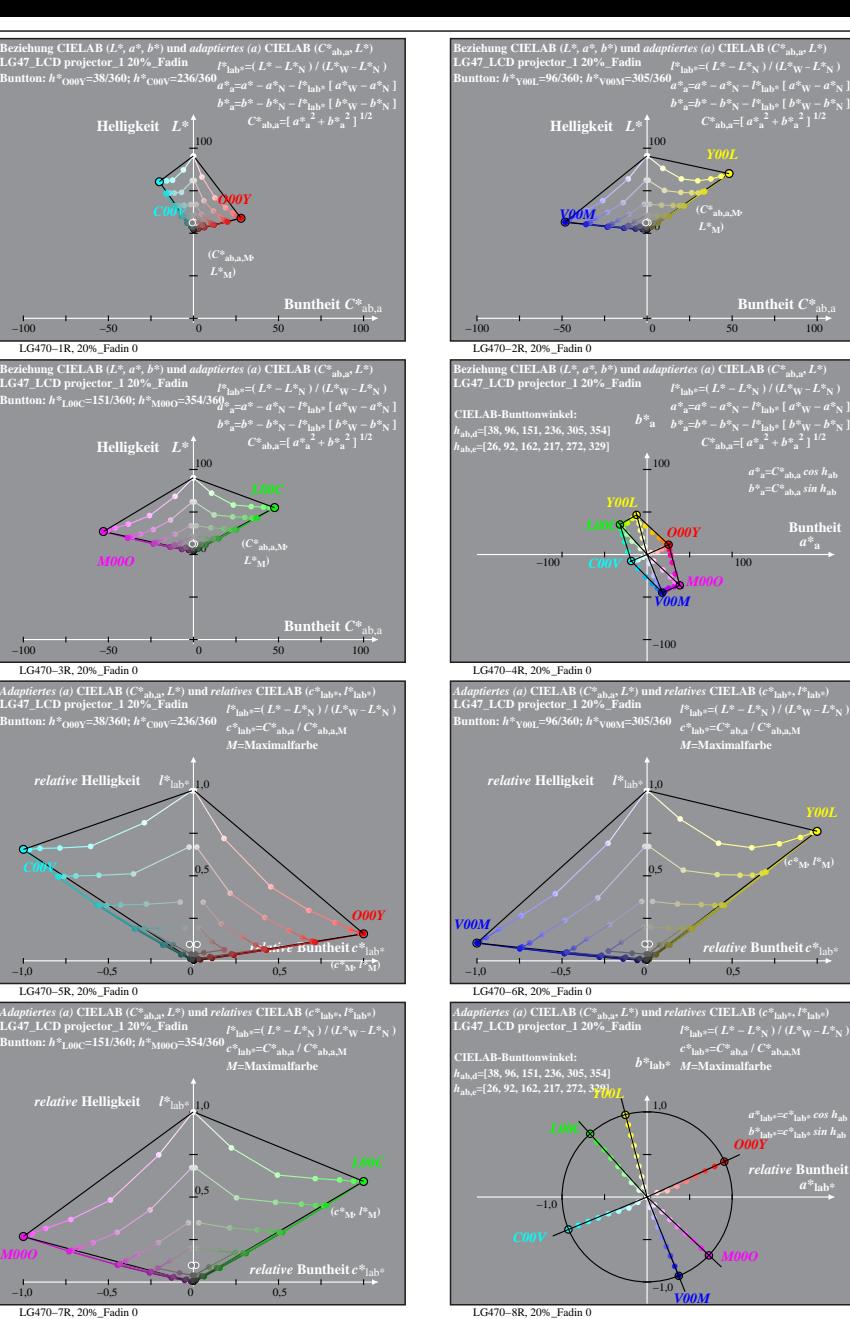

% LG470-7R, Prüfvorlage mit 1080 Norm-Farben; digital gleichabständige 9stufige Buntton- und unbunte Reihen;; Leuchtdichtefaktor gemessen: Ym und normiert: Yn=Yw=89, Seite 13/16; Display-Typ: LCD projector\_100901\_1 % LG47\_

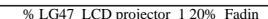

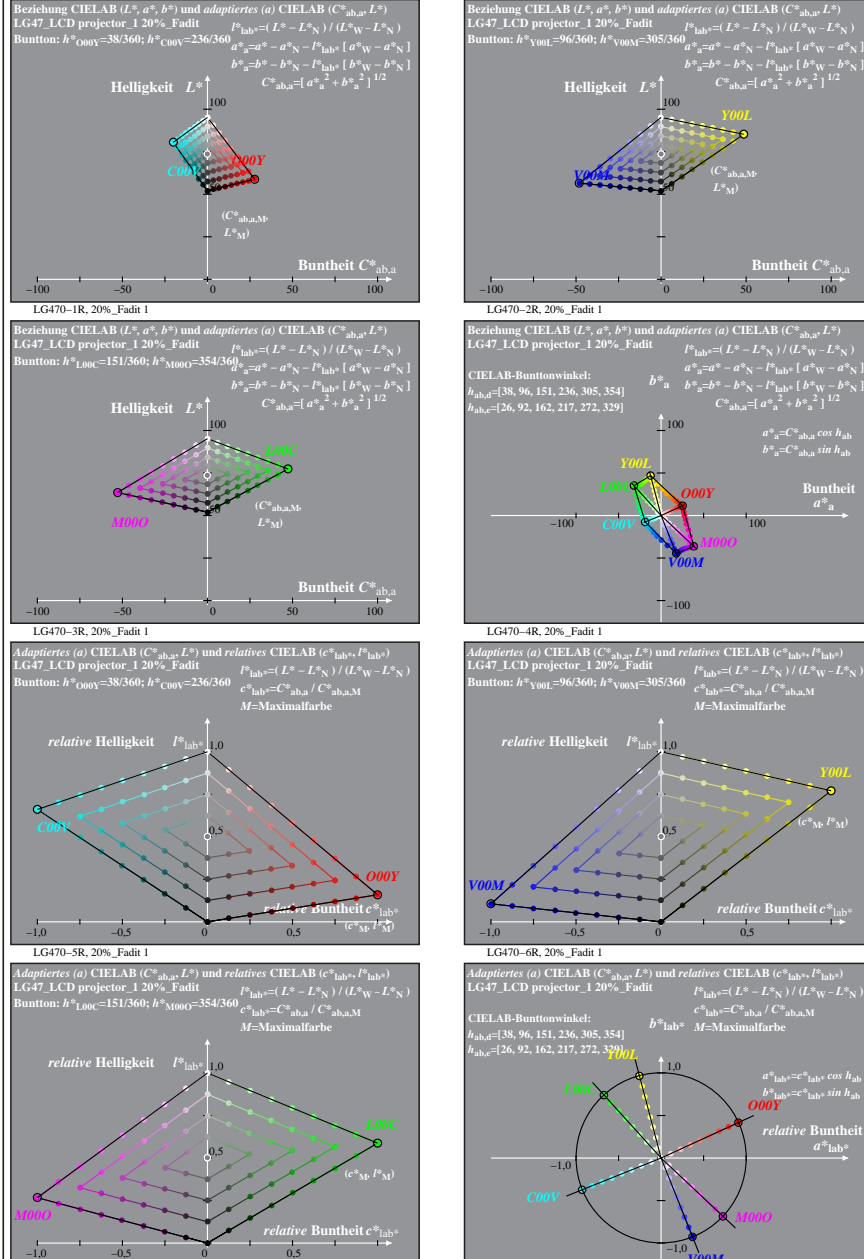

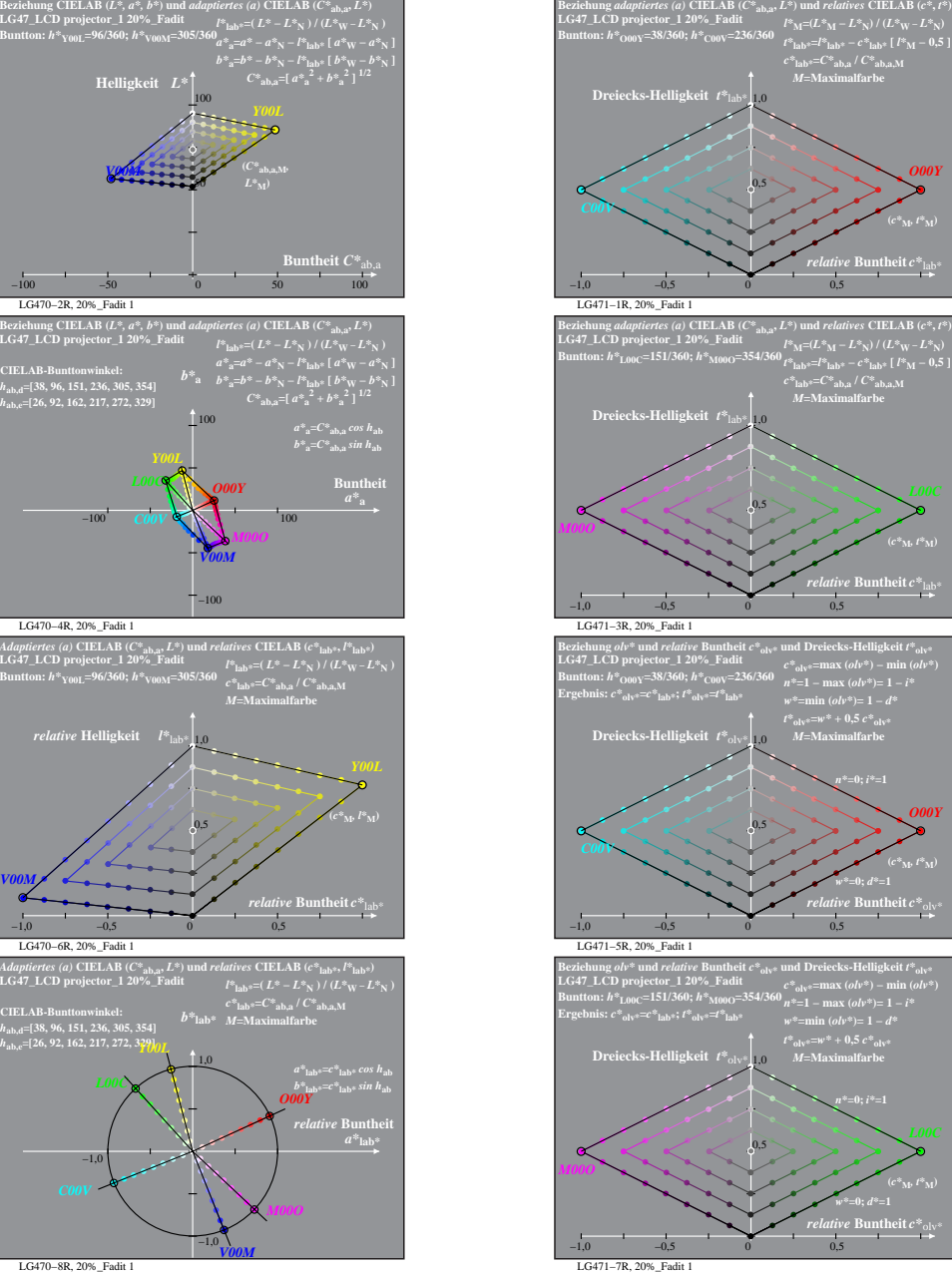

0,5

0,5

0,5

0,5

*relative* **Buntheit** *c\**lab\*

*relative* **Buntheit** *c\**lab\*

*relative* **Buntheit** *c\**olv\* *w\****=0;** *d\****=1**

*relative* **Buntheit** *c\**olv\* *w\****=0;** *d\****=1**

*O00Y*

*t\****olv\*=***w\** **+ 0,5** *c\****olv\*** *M***=Maximalfarbe**

*M***=Maximalfarbe**

*O00Y*

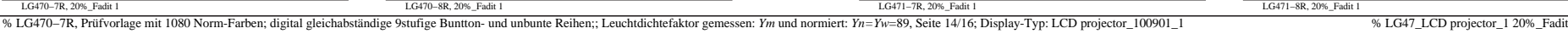

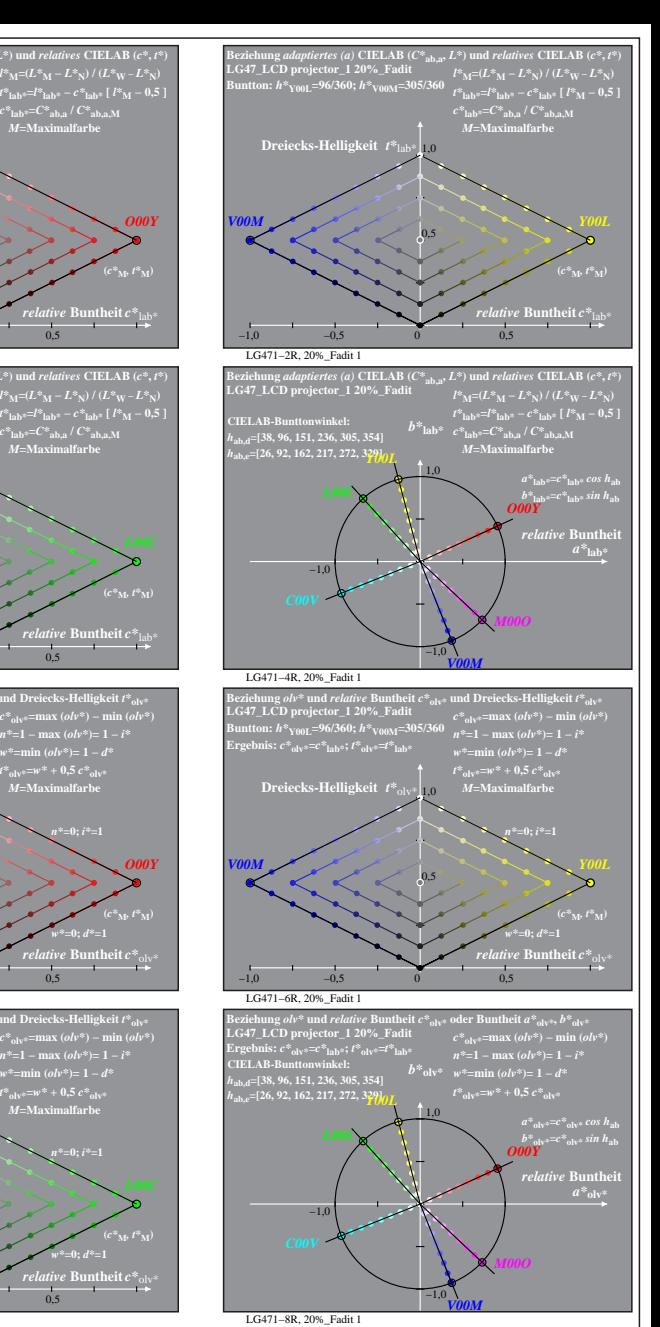

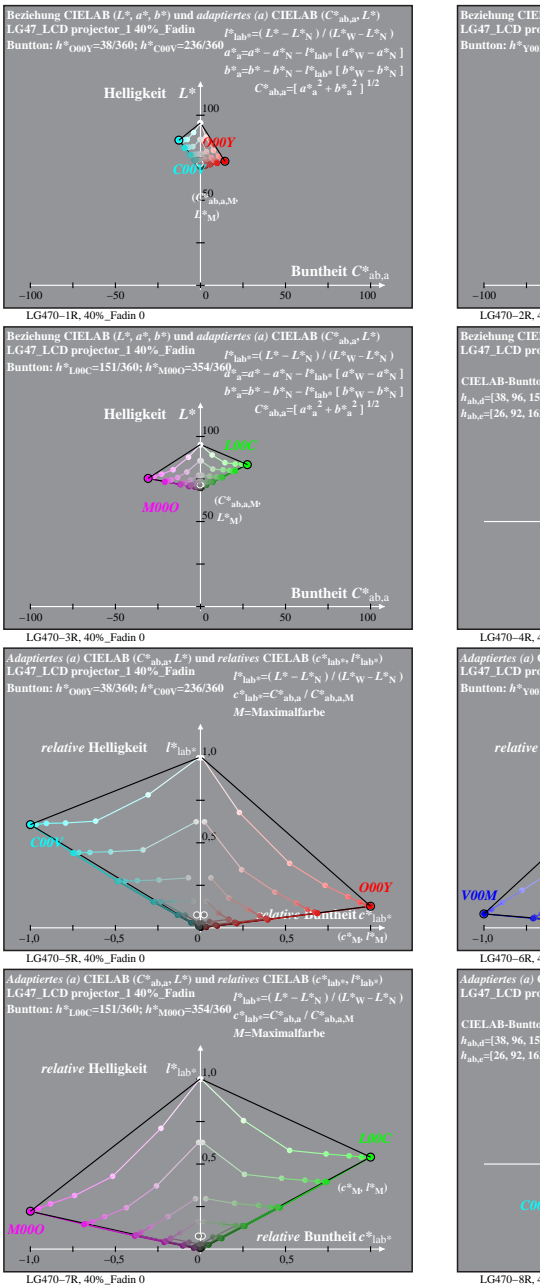

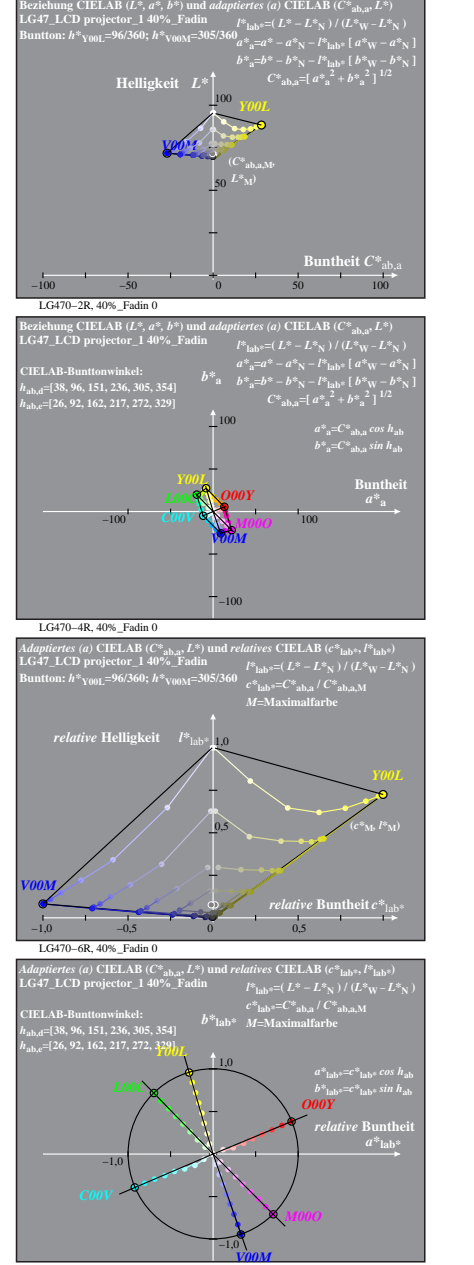

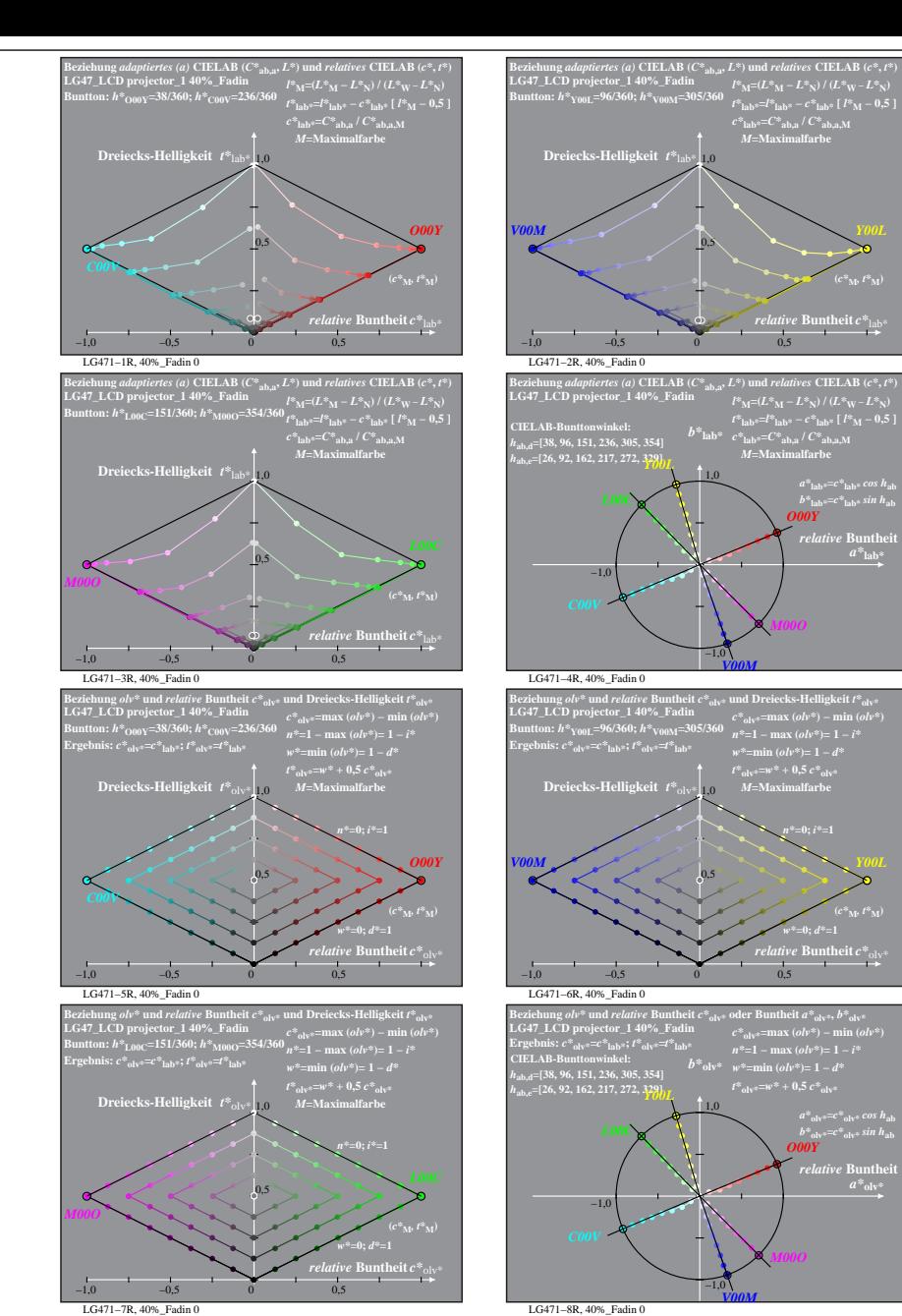

% LG470-7R, Prüfvorlage mit 1080 Norm-Farben; digital gleichabständige 9stufige Buntton- und unbunte Reihen;; Leuchtdichtefaktor gemessen: Ym und normiert: Yn=Yw=89, Seite 15/16; Display-Typ: LCD projector\_100901\_1 % LG47\_ LG470−8R, 40%\_Fadin 0

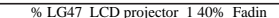

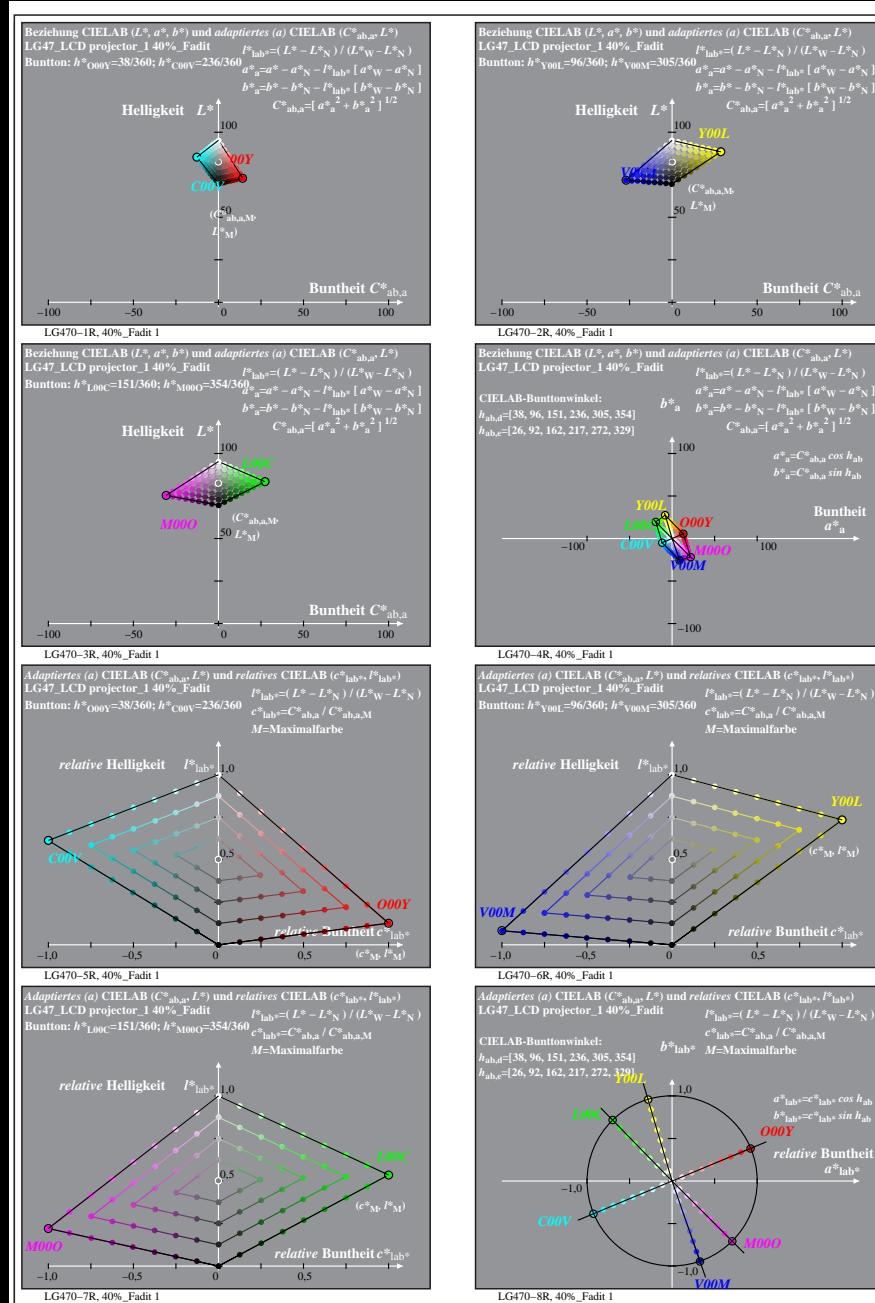

% LG470-7R, Prüfvorlage mit 1080 Norm-Farben; digital gleichabständige 9stufige Buntton- und unbunte Reihen;; Leuchtdichtefaktor gemessen: Ym und normiert: Yn=Yw=89, Seite 16/16; Display-Typ: LCD projector\_100901\_1 % LG47\_ *V00M*

 $-1,0$ 

1,0

**Buntheit**  $C^*$ <sub>a</sub>

LG471−1R, 40%\_Fadit 1

**Dreiecks-Helligkeit**  $t^*$  **t** 

LG471−3R, 40%\_Fadit 1

**LG47\_LCD projector\_1 40%\_Fadit Buntton:** *h\****O00Y=38/360;** *h\****C00V=236/360 Ergebnis:** *c\****olv\*=***c\****lab\*;** *t\****olv\*=***t\****lab\***

**Dreiecks-Helligkeit** *t\**olv\* 1,0

LG471−5R, 40%\_Fadit 1

**LG47\_LCD projector\_1 40%\_Fadit Buntton:** *h\****L00C=151/360;** *h\****M00O=354/360 Ergebnis:** *c\****olv\*=***c\****lab\*;** *t\****olv\*=***t\****lab\***

**Dreiecks-Helligkeit**  $t^*$ <sub>ol</sub>

LG471−7R, 40%\_Fadit 1

 $-1,0$   $-0,5$  0 0,5

−1,0 −0,5 0 0,5

−1,0 −0,5 0 0,5

−1,0 −0,5 0 0,5

0,5

0,5

0,5

0,5

*t\****olv\*=***w\** **+ 0,5** *c\****olv\*** *M***=Maximalfarbe**

*w\****=0;** *d\****=1**

*n\****=0;** *i\****=1**

*w\****=0;** *d\****=1**

*M***=Maximalfarbe**

**LG47\_LCD projector\_1 40%\_Fadit Buntton:** *h\****O00Y=38/360;** *h\****C00V=236/360**

**Dreiecks-Helligkeit**  $t^*$ lab

 $a^*a = C^*a$ <sub>b,a</sub>*cos*  $h_{ab}$  $b^*$ <sub>a</sub>= $C^*$ <sub>ab,a</sub> sin h<sub>ab</sub> **Buntheit** 

 $l^*$ **l**<sub>lab\*</sub>=( $L^* - L^*$ **N**) /  $(L^* \mathbf{w} - L^*$  $b^*_{\;\;{\rm a}}\; \begin{array}{cc} a^*_{\;\;{\rm a}}\!\!\!=\!\!a^* - a^*_{\;\;{\rm N}}\!-\!l^*_{\;\rm lab^{\,\rm s}}\,[\,a^*_{\;\rm W}\!-\!a^*_{\;\rm N}\,] \ b^*_{\;\;{\rm a}} & b^*_{\;\;{\rm a}}\!\!\!=\!\!b^* - b^*_{\;\;{\rm N}}\!-\!l^*_{\;\rm lab^{\,\rm s}}\,[\,b^*_{\;\rm W}\!-\!b^*_{\;\rm N}\,] \ b^*_{\;\rm ab,a}\!\!\!=\!\![\,a^*_{\;\;{\rm a}}^$ 

*c\****lab\*=***C\****ab,a /** *C\****ab,a,M** *M***=Maximalfarbe**

*relative* **Buntheit** *c\**lab\*

 $l^*$ **lab\*** = ( $L^* - L^*$ **N**) /  $(L^*W - L^*W)$  $c^*$ **lab\***= $C^*$ **ab,a** /  $C^*$ **ab,a** M

> $a^*$ <sub>lab\*</sub>= $c^*$ <sub>lab\*</sub> cos h<sub>ab</sub><br> *b*\*<sub>lab\*</sub>= $c^*$ <sub>lab\*</sub> sin h<sub>ab</sub><br> *O00Y relative* Bunth  $a^*$ **lab**

**(***c\****M***, l\****M)**

50 **(***C\****ab,a,M***,*

−100

0,5

*V00M*

100

*O00Y*

*C00V Y00L*

*L00C*

*V00M*

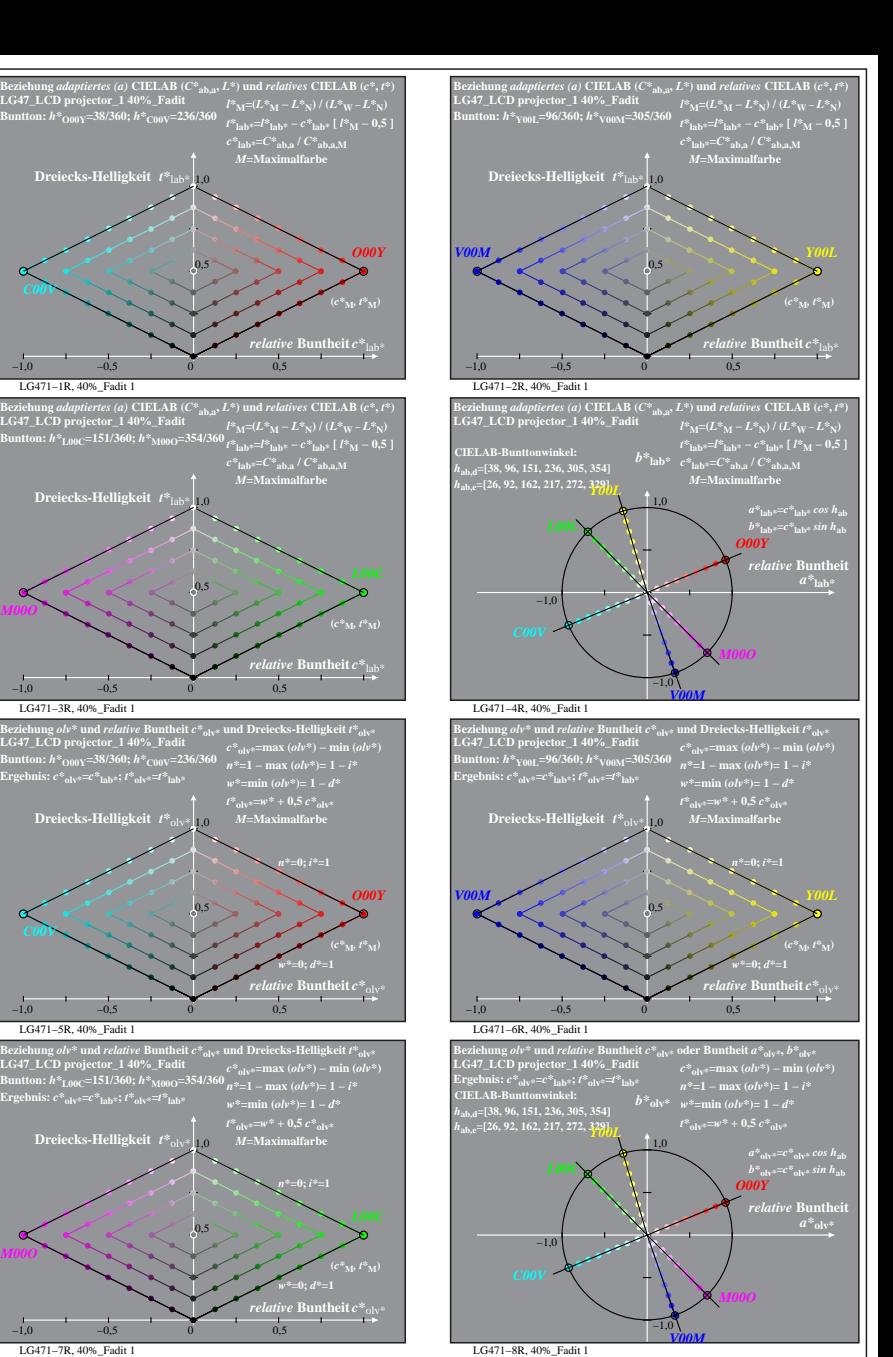